# **Elektronika** Od praktyki do teorii

## **Wydanie II**

**Charles Platt** 

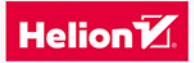

Tytuł oryginału: Make: Electronics, Second Edition

Tłumaczenie: Konrad Matuk

ISBN: 978-83-283-6810-1

© 2016, 2020 Helion SA

Authorized Polish translation of the English edition of Make: Electronics 2nd Edition ISBN 9781680450262 © 2015 Charles Platt, published by Maker Media Inc.

This translation is published and sold by permission of O'Reilly Media, Inc., which owns or controls all rights to publish and sell the same.

All rights reserved. No part of this book may be reproduced or transmitted in any form or by any means, electronic or mechanical, including photocopying, recording or by any information storage retrieval system, without permission from the Publisher.

Wszelkie prawa zastrzeżone. Nieautoryzowane rozpowszechnianie całości lub fragmentu niniejszej publikacji w jakiejkolwiek postaci jest zabronione. Wykonywanie kopii metodą kserograficzną, fotograficzną, a także kopiowanie książki na nośniku filmowym, magnetycznym lub innym powoduje naruszenie praw autorskich niniejszej publikacji.

Wszystkie znaki występujące w tekście są zastrzeżonymi znakami firmowymi badź towarowymi ich właścicieli.

Autor oraz Helion SA dołożyli wszelkich starań, by zawarte w tej książce informacje były kompletne i rzetelne. Nie biorą jednak żadnej odpowiedzialności ani za ich wykorzystanie, ani za związane z tym ewentualne naruszenie praw patentowych lub autorskich. Autor oraz Helion SA nie ponoszą również żadnej odpowiedzialności za ewentualne szkody wynikłe z wykorzystania informacji zawartych w książce.

**Helion SA** ul. Kościuszki 1c. 44-100 GLIWICE tel. 32 231 22 19, 32 230 98 63 e-mail: helion@helion.pl WWW: http://helion.pl (księgarnia internetowa, katalog książek)

Drogi Czytelniku! Jeżeli chcesz ocenić tę książkę, zajrzyj pod adres http://helion.pl/user/opinie/eleo2v Możesz tam wpisać swoje uwagi, spostrzeżenia, recenzję.

Printed in Poland

[• Kup książkę](http://helion.pl/page354U~rf/eleo2v)

- 
- Oceń książkę • Oceń książkę
- 
- [Księgarnia internetowa](http://helion.pl/page354U~r/4CAKF)<br>• Lubię to! » Nasza społeczność • Lubię to! » Nasza społeczność

## Spis treści

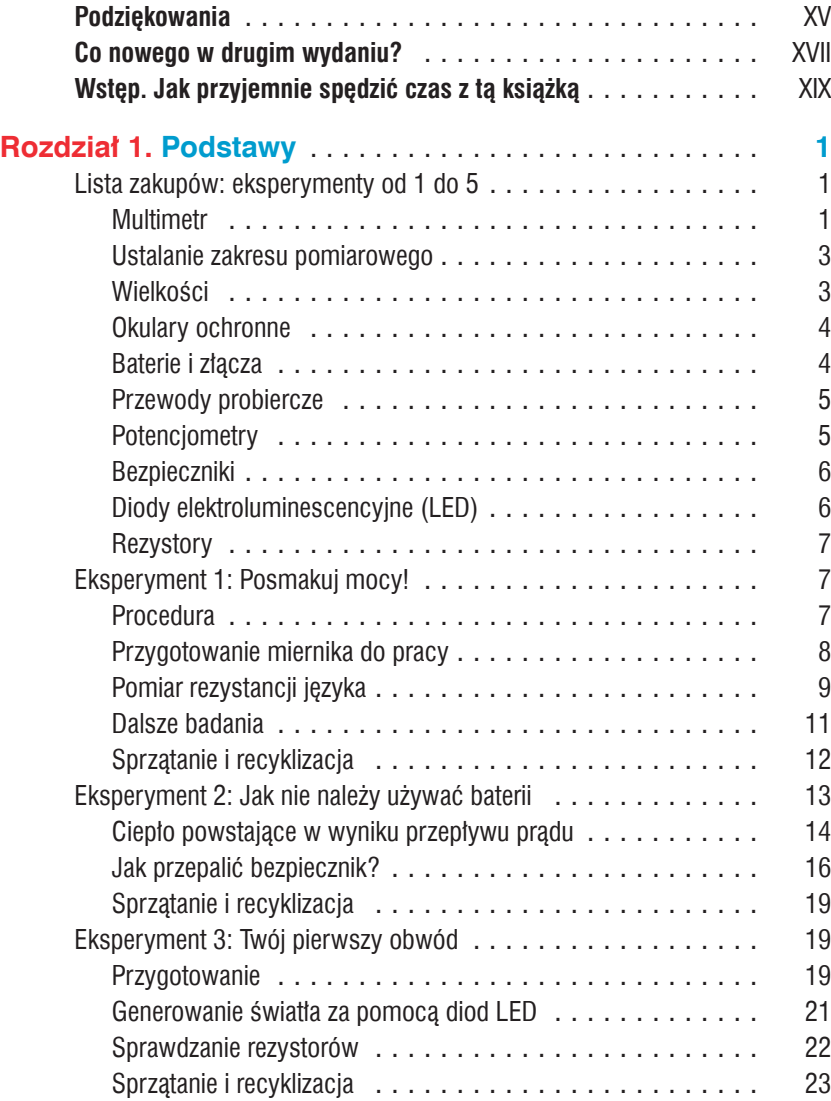

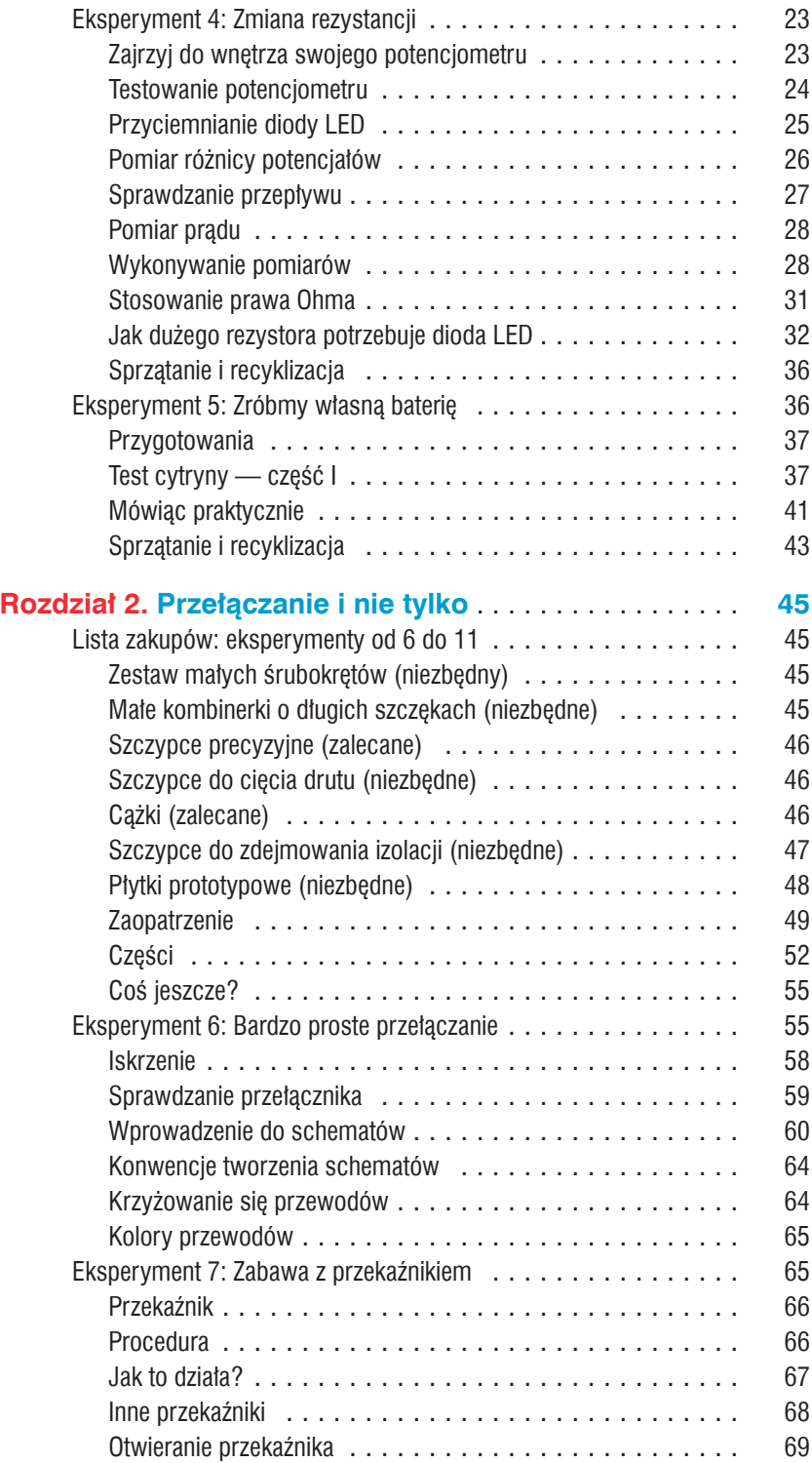

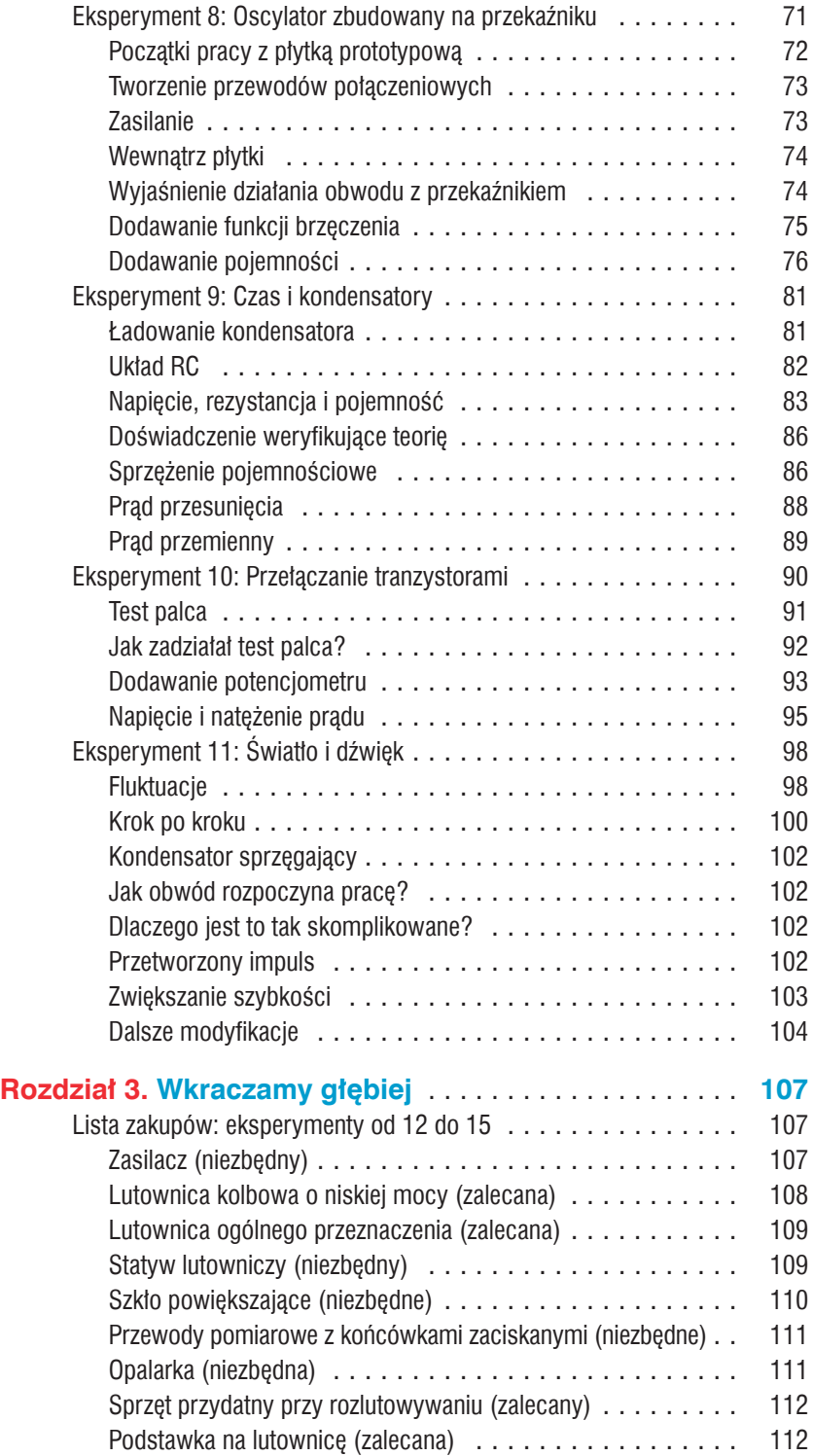

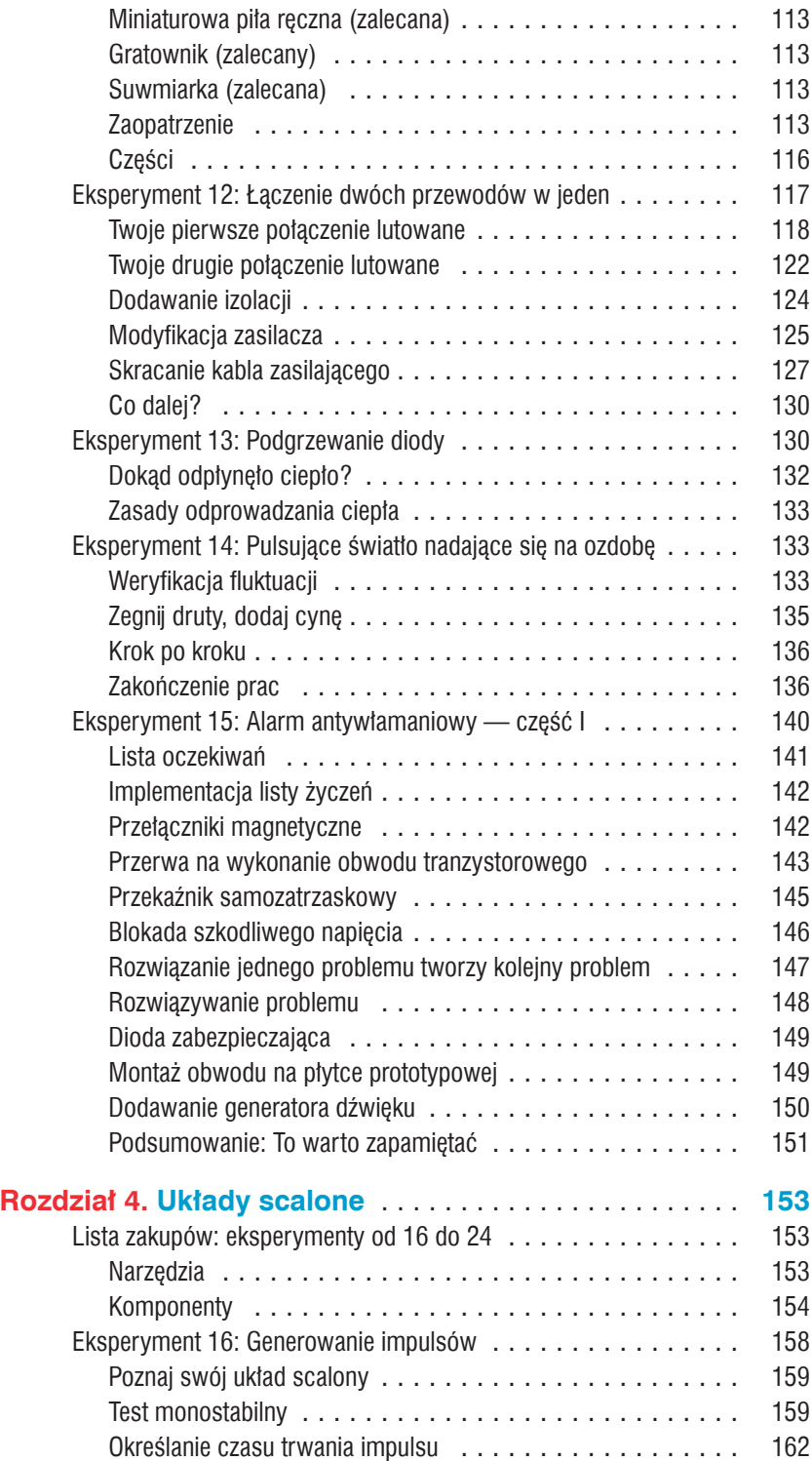

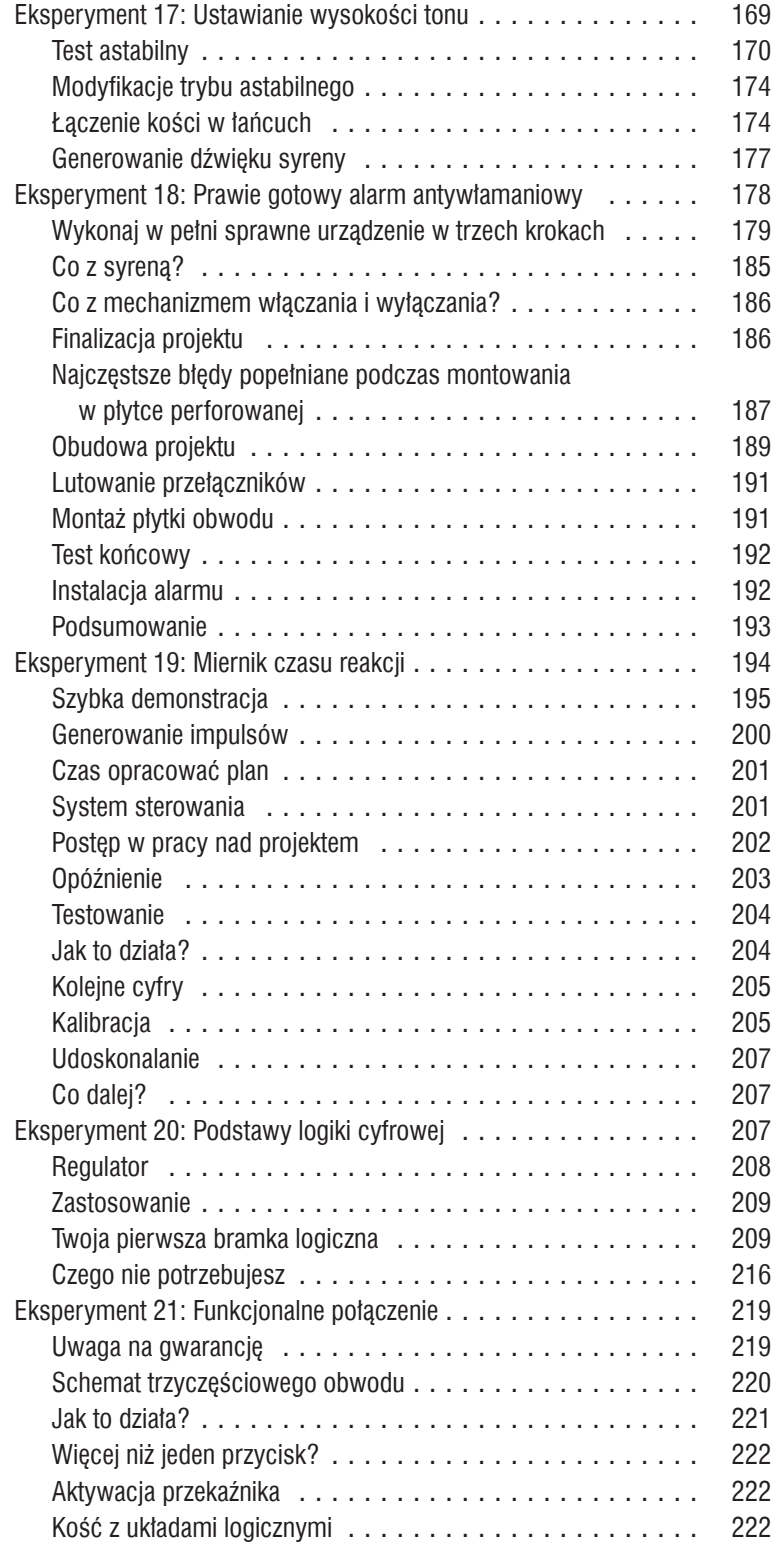

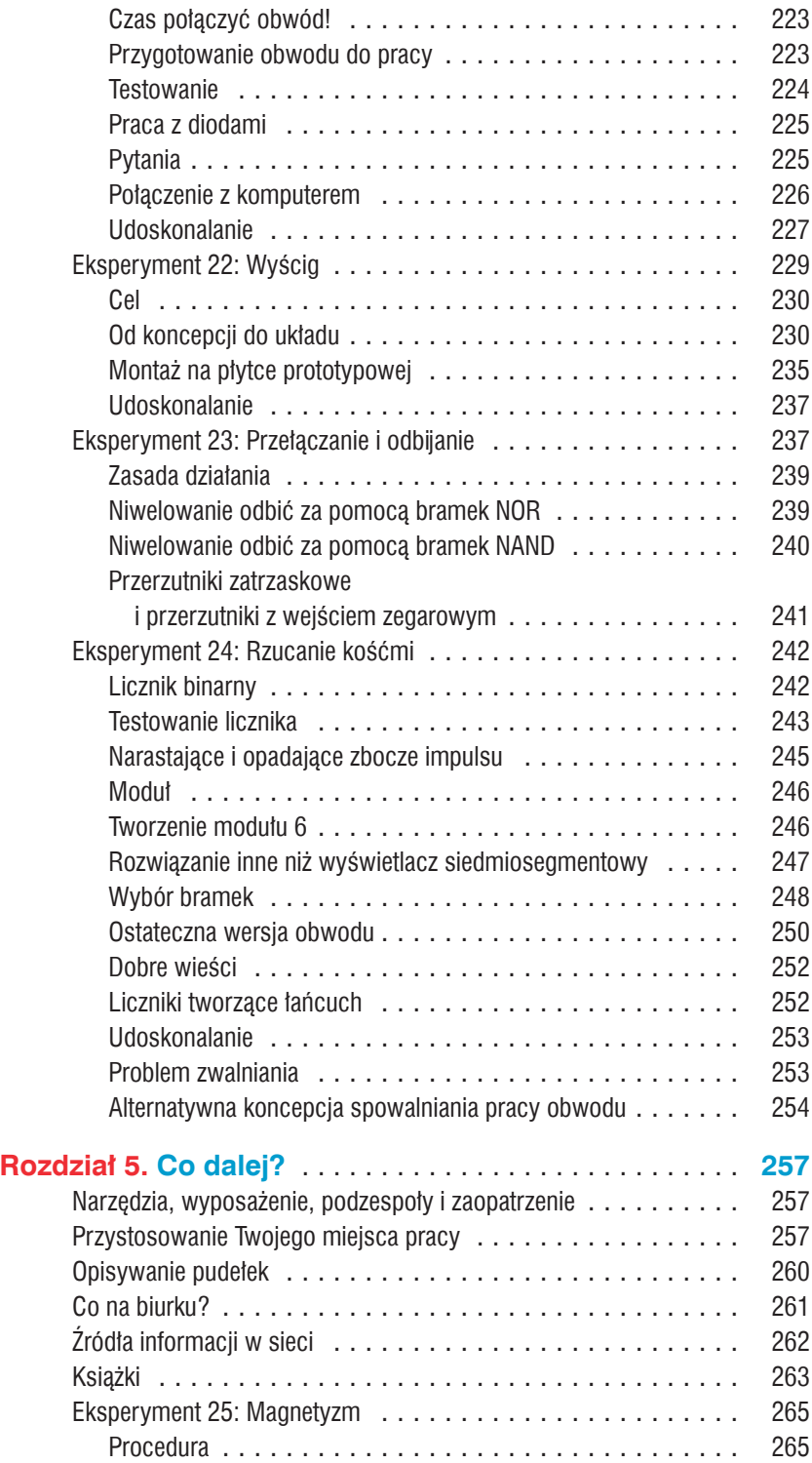

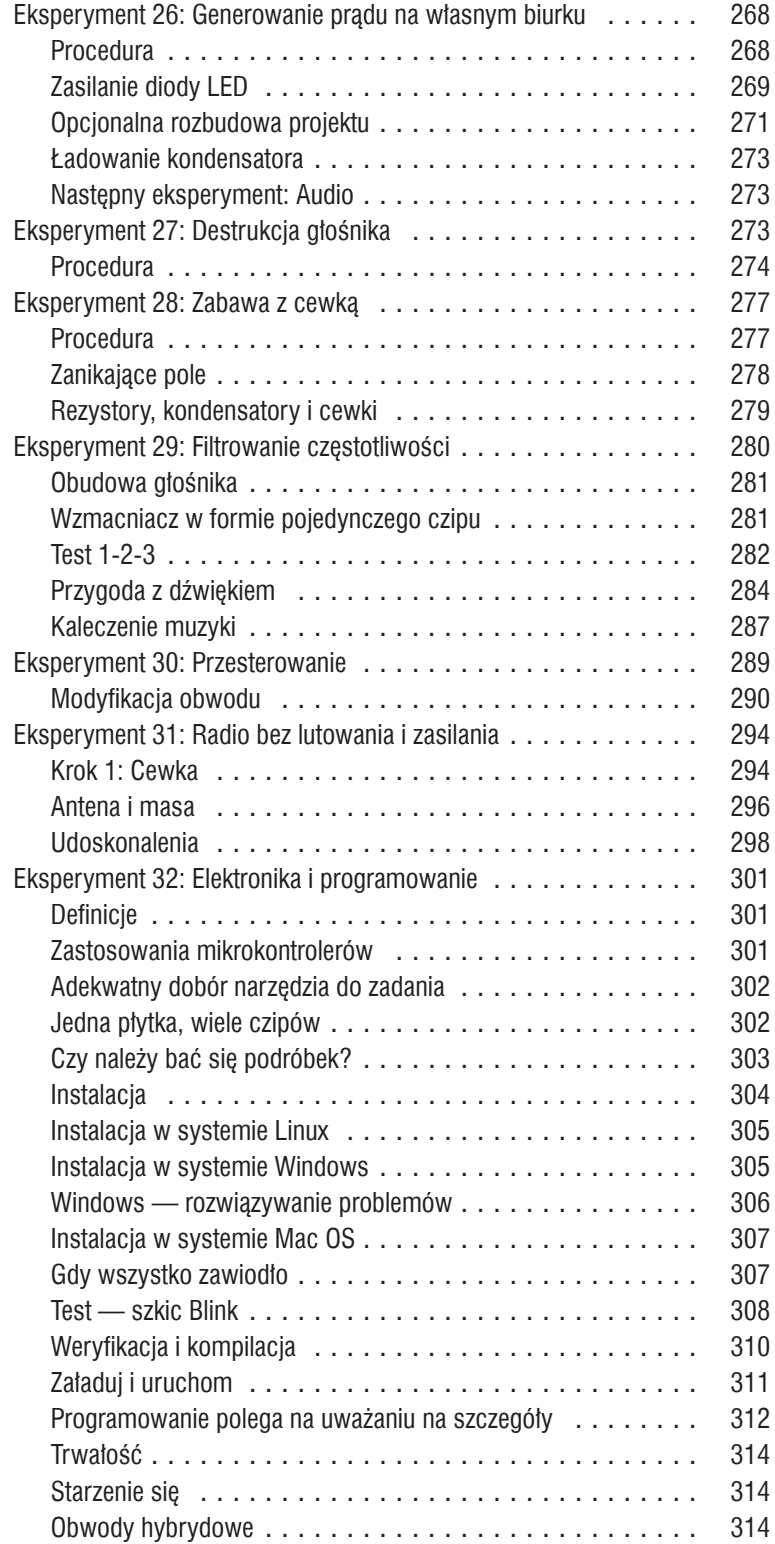

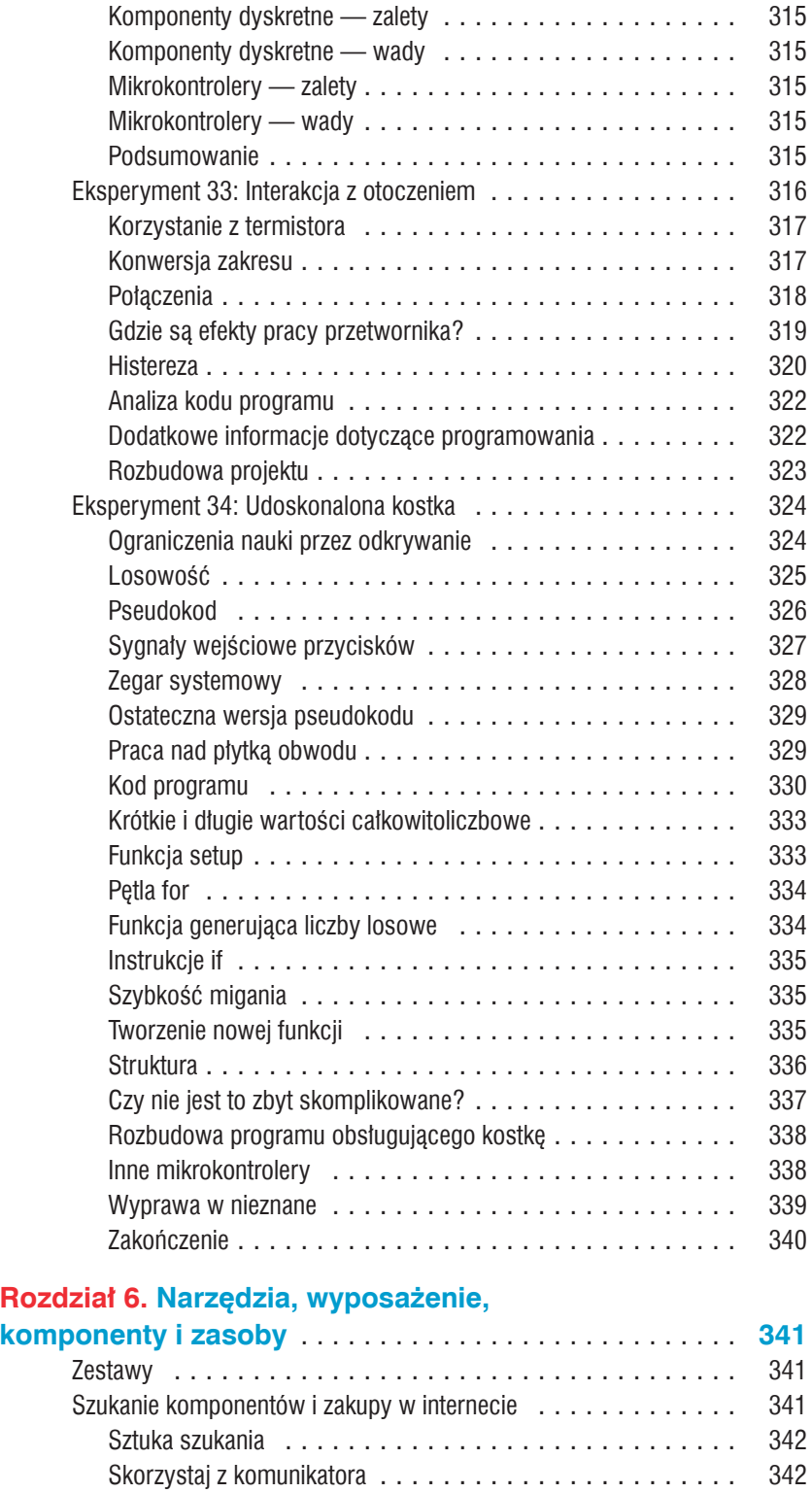

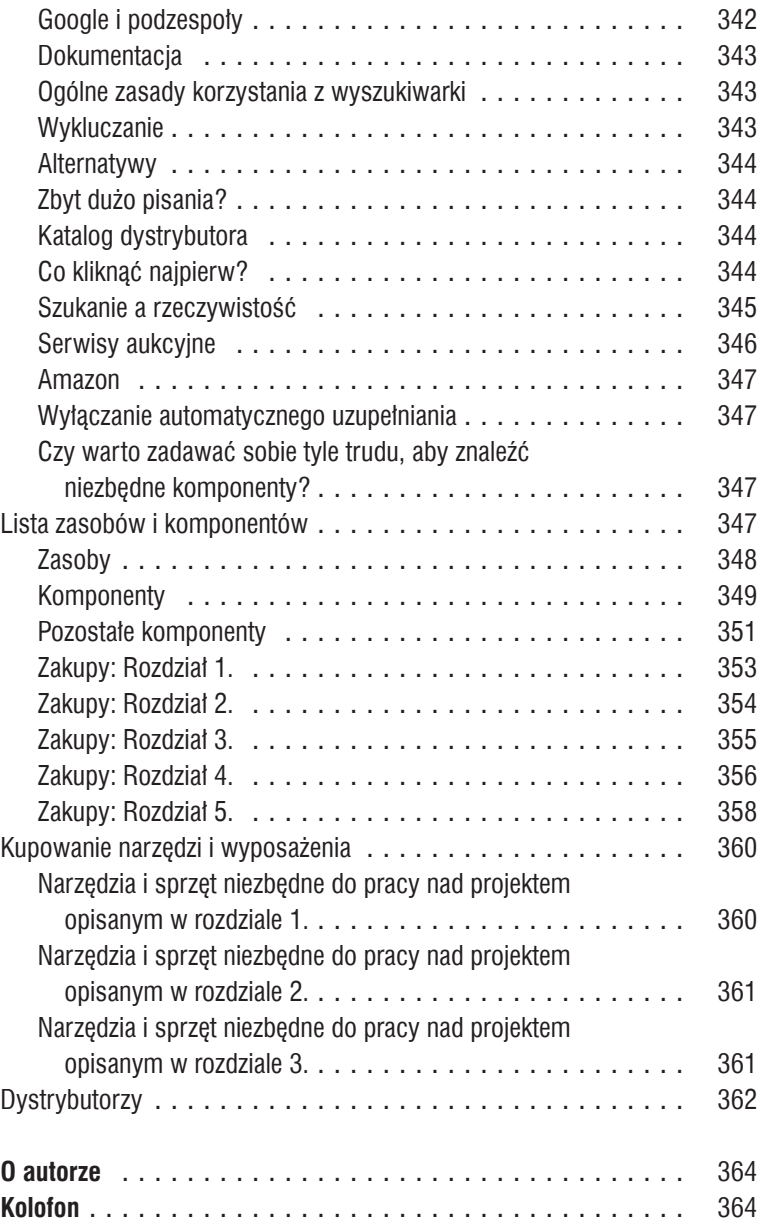

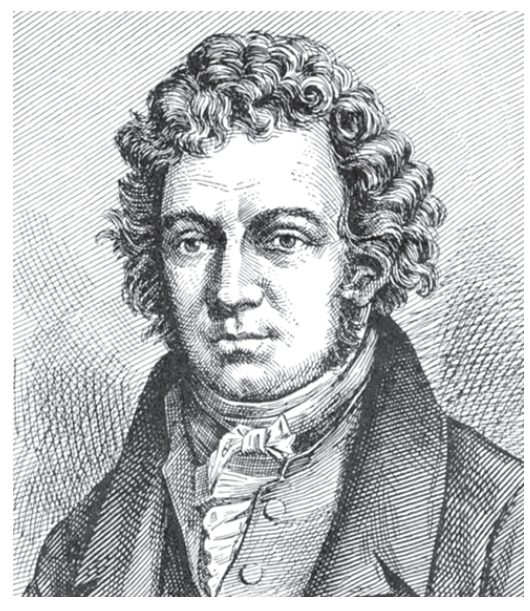

Rysunek 1.38. *André-Marie Ampère odkrył, że prąd płynący przez przewód wytwarza wokół niego pole elektromagnetyczne. Wykorzystał tę zasadę do przeprowadzenia pierwszych wiarygodnych pomiarów tego, co później zostało określone mianem natężenia prądu*

## Eksperyment 3: Twój pierwszy obwód

Nadszedł czas, aby wykorzystać prąd do zrobienia czegoś, co chociaż w małym stopniu jest użyteczne. Do tego będziesz potrzebował komponentów zwanych rezystorami oraz diody świecącej (LED).

## Potrzebne będą:

- bateria 9 V, liczba: 1,
- rezystory: 470  $\Omega$ , 1 k $\Omega$  i 2,2 k $\Omega$ , liczba: po jednym rezystorze z każdej wartości,
- dioda LED, dowolny typ, liczba: 1,
- przewody probiercze obustronnie zakończone zaciskami typu krokodyl, liczba: 3,
- multimetr.

## Przygotowanie

Nadeszła pora na zapoznanie się z najbardziej fundamentalnym komponentem, jakiego używać będziemy w obwodach elektronicznych: skromnym rezystorem. Jak sugeruje jego nazwa, stawia on opór przepływającemu prądowi. Jego wartość, jak pewnie się spodziewasz, mierzona jest w omach.

Jeśli kupiłeś zestaw rezystorów z czyjejś wyprzedaży garażowej, najprawdopodobniej nie masz żadnych informacji na temat ich faktycznej rezystancji. Nic nie szkodzi, możemy to łatwo sprawdzić. Mówiąc szczerze, nawet gdyby były one jasno opisane, i tak chciałbym, abyś sprawdził ich wartości samodzielnie. Możesz zrobić to na dwa sposoby:

- Użyj swojego miernika uniwersalnego. Będzie to doskonały trening interpretacji wartości wyświetlanych na jego wyświetlaczu.
- Naucz się kodów paskowych, nadrukowanych na większości rezystorów. Instrukcje znajdziesz w poniższej sekcji - "Podstawy: Odczytywanie wartości rezystorów".

Po ich sprawdzeniu dobrze jest je posortować do odpowiednio opisanych przedziałek w małym plastikowym pudełku na części. Pudełka tego typu znajdziesz na przykład w dużych sklepach budowlanych lub w internecie. Posortowane rezystory możesz również trzymać w małych, foliowych woreczkach. Woreczki strunowe znajdziesz w ofercie serwisu aukcyinego Allegro.

#### PODSTAWY: Odczytywanie wartości rezystorów

Niektóre rezystory mają swoją wartość wyrażoną w jasny sposób za pomocą mikroskopijnego nadruku, który możesz odczytać przy użyciu szkła powiększającego (patrz rysunek 1.39).

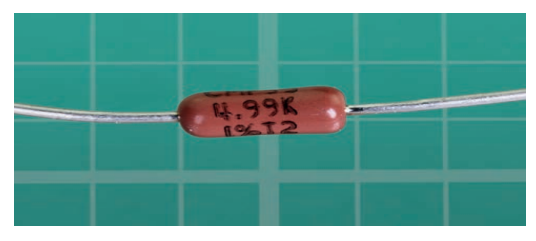

Rysunek 1.39. *Mało które rezystory posiadają nadrukowane wartości charakterystyczne*

Jednak większość z nich jest oznaczona kolorowymi paskami (patrz rysunek 1.40).

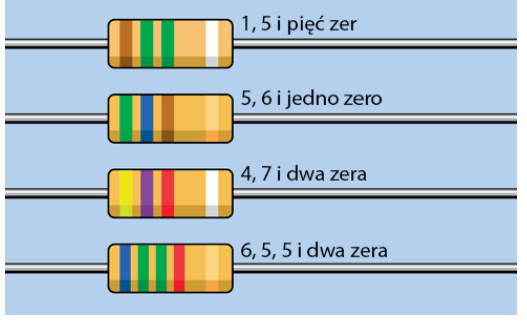

Rysunek 1.40. *Cztery przykładowe rezystory oznaczone kodem paskowym*

Na rysunku 1.41 pokazano przykładowe rezystory. Od góry: 1 500 000  $\Omega$  (1,5 M $\Omega$ ) przy 10% tolerancji, 560  $\Omega$  przy 5% tolerancji, 4,7 k $\Omega$  przy 10% tolerancji i 65 500  $\Omega$  (65,5 k $\Omega$ ) przy 5% tolerancji.

Ten kod działa w sposób następujący:

• Musisz zignorować kolor samej obudowy. (Wyjątek stanowi kolor biały — rezystory

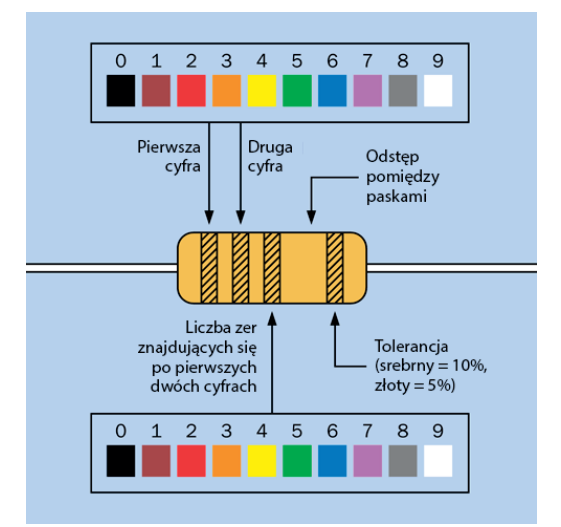

Rysunek 1.41. *Schemat kodowania wartości rezystorów; niektóre rezystory posiadają po lewej stronie cztery, a nie trzy paski (zostanie to wyjaśnione później)*

> o białych obudowach są ognioodporne i należy je zastępować rezystorami tego samego typu, ale prawdopodobieństwo, że spotkasz taki rezystor, jest bardzo niskie).

- Szukaj paska srebrnego lub złotego. Jeżeli go znajdziesz, obróć rezystor tak, aby ten pasek znajdował się po Twojej prawej stronie. Kolor srebrny oznacza, że wartość rezystora jest wyrażona z 10-procentową precyzją, a złoty z 5-procentową precyzją. Precyzja wykonania rezystora zwana jest również **tolerancją**.
- Jeżeli nie znajdziesz paska złotego lub srebrnego, obróć rezystor tak, aby kod paskowy znajdował się po Twojej lewej stronie. Powinieneś teraz patrzeć na trzy kolorowe paski po lewej stronie rezystora. Niektóre rezystory mają ich więcej, ale tymi zajmiemy się za chwilę.
- Kolory pierwszych dwóch pasków (od lewej do prawej) odwołują się do dwóch pierwszych cyfr wartości rezystora. Kolor trzeciego paska od lewej informuje o tym, ile zer należy zapisać po dwóch pierwszych cyfrach. Wartości poszczególnych kolorów przedstawiono na rysunku 1.40.

Jeżeli natkniesz się na rezystor z czterema paskami zamiast trzech, pierwsze **trzy** będą cyframi, a **czwarty** liczbą zer. Trzeci pasek numeryczny pozwala na lepsze wykalibrowanie tolerancji wartości rezystora.

Trudne do zapamiętania? Zdecydowanie. Dlatego prościej jest sprawdzić wartość przy użyciu Twojego miernika. Musisz jedynie być świadomy tego, że miernik może pokazać wartość odbiegającą nieco od domniemanej wartości rezystora. Wynika to stąd, że precyzja Twojego miernika nie jest doskonała lub precyzja samego rezystora nie jest doskonała (lub oba te przypadki zachodzą jednocześnie). Niewielkie odchylenia wartości komponentów nie mają znaczenia podczas pracy nad projektami opisanymi w tej książce.

#### Generowanie światła za pomocą diod LED

Przyjrzyj się teraz jednej ze swoich diod LED. Żarówka starego typu marnuje sporo energii, przekształcając energię elektryczną w ciepło. Diody LED są znacznie zmyślniejsze: niemal całą dostarczoną im energię konwertują na światło, a ich żywotność jest niemal nieskończona — pod warunkiem że będziesz je traktował w odpowiedni sposób.

Dioda LED jest dosyć wybredna pod względem ilości otrzymywanej energii i sposobu jej dostarczania. Przestrzegaj zawsze następujących reguł:

- **Dłuższa** końcówka diody LED musi otrzymać **wyższe dodatnie** napięcie w porównaniu do końcówki krótszej.
- Dodatnia różnica potencjałów pomiędzy dłuższą i krótszą końcówką diody nie może przekroczyć limitu wyznaczonego przez jej producenta. Tę różnicę potencjałów określa się mianem **napięcia przewodzenia**.
- Prąd płynący przez diodę LED nie może przekroczyć górnej granicy wyznaczonej przez jej producenta. Prąd ten określamy mianem **prądu przewodzenia**.

Co się stanie, jeśli przekroczysz te wartości? Przekonamy się wykonując eksperyment numer 4.

Upewnij się, że używana przez Ciebie bateria 9 V jest świeża. Baterię możesz podłączyć za pomocą klipsa widocznego na rysunku 1.8, ale moim zdaniem łatwiej jest podłączyć do baterii zaciski typu krokodyl (patrz rysunek 1.42).

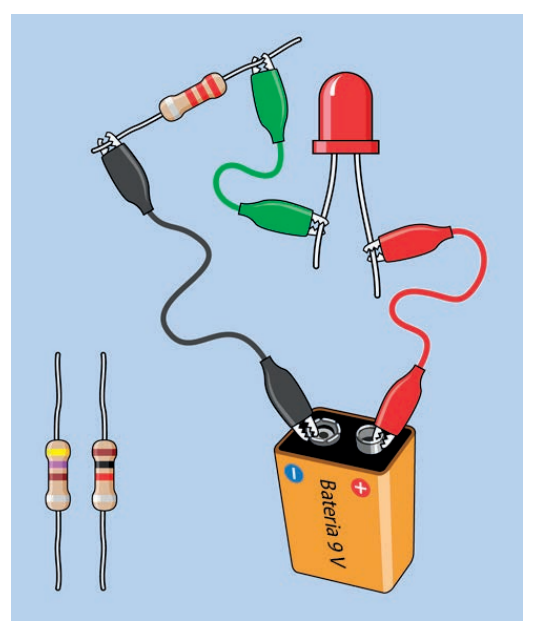

Rysunek 1.42. *Twój pierwszy obwód zasilający diodę LED*

Teraz wybierz rezystor 2,2 kΩ. Pamiętaj, że "2,2 kΩ" oznacza "2200 omów". Dlaczego rezystor charakteryzuje się oporem 2200  $\Omega$ , a nie 2000  $\Omega$ ? Wyjaśnię to w sekcji "Teoria: Niestandardowe wartości". Jeżeli chcesz, to możesz tam zajrzeć już teraz.

Kod paskowy rezystora 2,2 k $\Omega$  powinien być następujący: czerwony-czerwony-czerwony — po liczbie dwa znajduje się kolejna liczba dwa, a za nią dwa zera. Potrzebujesz również rezystora 1 k $\Omega$ (brązowy-czarny-czerwony) i 470  $\Omega$  (żółty-fioletowy-brązowy).

Wepnij rezystor 2,2 k $\Omega$  w obwód, tak jak pokazują to rysunki 1.42. Upewnij się, że Twoja bateria nie jest ułożona na odwrót — jej dodatni biegun powinien być zwrócony w prawo.

- Znak plus zawsze oznacza "dodatni".
- Znak minus zawsze oznacza "ujemny".

Upewnij się, że dłuższe złącze diody LED jest zwrócone w prawo, i sprawdź, czy żaden z zacisków typu krokodyl nie stykał się z innym zaciskiem tego typu. Powinieneś widzieć diodę LED świecącą bardzo słabo.

Zamień teraz swój rezystor 2,2 kΩ na rezystor 1 kΩ. Dioda powinna teraz świecić jaśniej.

Zamień rezystor 1 k $\Omega$  na 470  $\Omega$ . Dioda powinna świecić jeszcze jaśniej.

To może wyglądać na bardzo elementarne ćwiczenie, ale udowadnia jedną istotną rzecz. Rezystor blokuje pewną część napięcia w układzie. Możesz traktować go jako węzeł lub zwężenie w giętkim wężu. Rezystor o wyższej wartości blokuje więcej napięcia, pozostawiając go mniej dla diody.

### Sprawdzanie rezystorów

Opór elektryczny rezystora możesz sprawdzić za pomocą multimetru. Jest to bardzo proste. Procedurę pomiarową przedstawiono na rysunku 1.43. Po pierwsze, multimetr powinien być ustawiony w tryb pomiaru omów. Odłącz rezystor od innych komponentów i podłącz do niego przewody probiercze miernika. Jeżeli Twój miernik wymaga ręcznego określenia zakresu pomiarowego, to ustaw zakres wyższy od spodziewanej wartości wyniku pomiaru. Ustawienie zbyt niskiego zakresu pomiarowego może spowodować wyświetlenie komunikatu błędu.

Pamiętaj o tym, że bardziej dokładne wyniki pomiarów uzyskasz, przyciskając mocno złącza rezystora do końcówek próbników. Nie przytrzymuj tych elementów palcami, ponieważ rezystancja Twojego ciała zostanie wtedy połączona równolegle z oporem elektrycznym rezystora. Rezystor umieść na podłożu będącym izolatorem (może być to np. powierzchnia stołu, która nie jest wykonana z metalu) i przyciśnij złącza rezystora metalowymi końcówkami próbników.

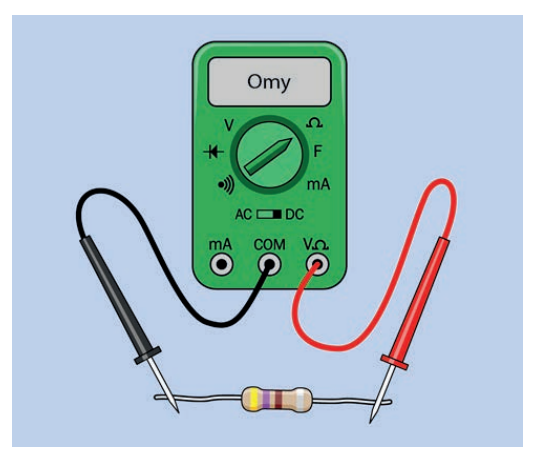

Rysunek 1.43. *Pomiar oporu elektrycznego rezystora*

Rezystor możesz również podłączyć do przewodów miernika za pośrednictwem przewodów obustronnie zakończonych końcówkami typu krokodyl. Zabieg taki sprawia, że wykonując pomiary, będziesz miał wolne ręce.

#### TEORIA: Niestandardowe wartości

Po przyjrzeniu się kilku rezystorom lub dokonaniu ich zakupu zobaczysz, że niektóre pary cyfr się powtarzają. Występują rezystancje: 1,0 k $\Omega$ , 1,5 k $\Omega$ , 2,2 k $\Omega$ , 3,3 k $\Omega$ , 4,7 k $\Omega$  i 6,8 k $\Omega$ , a także 10 k $\Omega$ , 15 k $\Omega$ , 22 k $\Omega$ , 33 k $\Omega$ , 47 k $\Omega$  i 68 k $\Omega$ .

Powtarzające się pary cyfr są **mnożnikami** — podstawowe wartości rezystorów uzyskujemy, mnożąc je przez 1, 1000, 10 000, 100 lub 10.

Ma to logiczne uzasadnienie. W przeszłości wiele rezystorów charakteryzowało się dokładnością wykonania na poziomie ±20%. W związku z tym rezystor 1 k $\Omega$  mógł w rzeczywistości charakteryzować się rezystancią nawet 1 + 20% = 1.2 k $\Omega$ . W związku z tym produkcja rezystorów o oporze znamionowym znajdującym się w zakresie od 1 k $\Omega$ do 1,5 k $\Omega$  była bezsensowna. Podobnie wygląda to w przypadku rezystora 68  $\Omega$ . Mógł on mieć maksymalną rezystancję 68 + 20% = nieco ponad 80  $\Omega$ , a rezystor 100  $\Omega$  mógł w rzeczywistości mieć najniższą rezystancję na poziomie 100 – 20 % = 80  $\Omega$ . W związku z tym produkcja komponentów

o znamionowej rezystancji znajdującej się w zakresie od 68 do 100  $\Omega$  była bez sensu.

Górny rząd wartości znajdujących się w tabeli 1.4 przedstawia liczby, które były stosowanymi dawniej mnożnikami. Liczby te są wciąż często stosowane nawet dzisiaj, pomimo że współczesne rezystory charakteryzują się dokładnością  $\pm$ 10% lub lepszą.

Tabela 1.4. *Tradycyjne mnożniki wartości charakterystycznych rezystorów i kondensatorów*

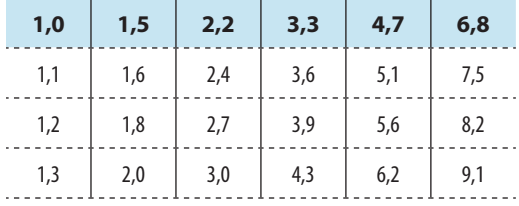

Jeżeli wartości znajdujące się w trzecim rzędzie dodasz do wartości znajdujących się w pierwszym rzędzie tabeli, to otrzymasz zbiór wszystkich możliwych mnożników rezystorów charakteryzujących się tolerancją  $\pm 10\%$ . Jeżeli dodasz do tego zbioru wartości podane w drugim i czwartym rzędzie tabeli, to otrzymasz wszystkie mnożniki rezystorów charakteryzujących się tolerancją  $\pm 5\%$ .

W projektach opisanych w tej książce korzystamy tylko z sześciu podstawowych mnożników. Ma to na celu minimalizację różnorodności stosowanych komponentów. W układach wymagających dużej dokładności (np. w przypadku obwodu mierzącego Twój refleks w eksperymencie numer 19) możesz dostroić obwód za pomocą rezystora. Komponent ten zostanie opisany w kolejnym eksperymencie.

## Sprzątanie i recyklizacja

Baterii i diody użyjemy w następnym eksperymencie. Rezystory przydadzą się w przyszłości.

## Eksperyment 4: Zmiana rezystancji

**Potencjometry** pozwalają na zmianę napięcia i natężenia prądu przez zmianę rezystancji. Ten

eksperyment pozwoli Ci dowiedzieć się więcej na temat napięcia, natężenia i związku pomiędzy nimi. Dowiesz się również, jak odczytywać karty katalogowe producenta.

## Potrzebne będą:

- bateria 9 V, liczba: 1,
- rezystory: 470  $\Omega$  i 1 k $\Omega$ , liczba: po jednym rezystorze każdego typu,
- standardowe diody LED, liczba: 2,
- przewody zakończone obustronnie zaciskami typu krokodyl, liczba: 4,
- potencjometr, 1 k $\Omega$ , liniowy, liczba: 2;
- miernik uniwersalny, liczba: 1.

## Zajrzyj do wnętrza swojego potencjometru

Pierwszą rzeczą, jaką chcę, abyś wykonał, jest sprawdzenie zasady działania potencjometru. Oznacza to, że będziesz musiał dostać się do jego wnętrza. Właśnie z tego powodu na Twojej liście zakupów znalazły się dwa takie potencjometry (na wypadek gdybyś nie był w stanie złożyć pierwszego z powrotem w całość).

Niektórzy czytelnicy poprzedniego wydania twierdzili, że nie warto ryzykować zniszczenia potencjometru w celu zobaczenia tego, co jest w jego wnętrzu, ale moim zdaniem nauka często wiąże się z ponoszeniem strat (zużywamy papier, długopisy i mazaki do tablic suchościeralnych). Jeżeli naprawdę nie chcesz ryzykować zniszczenia potencjometru, to wystarczy, że uważnie będziesz przyglądać się fotografiom umieszczonym w dalszej części tego rozdziału.

Większość potencjometrów jest przytrzymywana przez metalowe zakładki. Powinieneś być w stanie chwycić je przy użyciu szczypiec (okrągłych lub z ostrzem), a następnie odgiąć na zewnątrz. Możesz je również podważyć za pomocą noża lub płaskiego śrubokrętu. Nie wymieniałem tych rzeczy na liście narzędzi niezbędnych do wykonania tego eksperymentu, ponieważ mam nadzieję, że w swoim domu masz nóż, śrubokręt lub szczypce.

Trzy zakładki wyróżniono na rysunku 1.44 kolorem czerwonym (czwarta zakładka jest ukryta za obrotowym trzonkiem potencjometru). Na rysunku 1.45 przedstawiono odgięte zakładki.

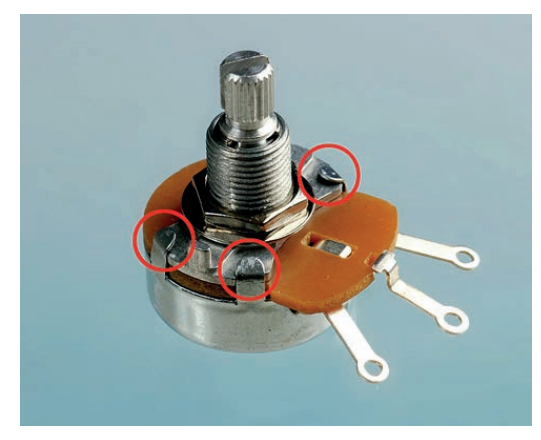

Rysunek 1.44. *Zakładki obudowy potencjometru*

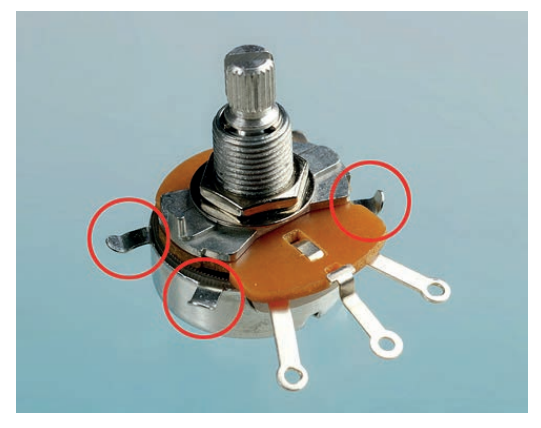

Rysunek 1.45. *Zakładki wygięte do góry i na zewnątrz*

Po odgięciu zakładek bardzo ostrożnie pociągnij za jego trzon jednocześnie trzymając spodnią metalową część potencjometru w drugiej ręce. Wnętrze potencjometru pokazano na rysunku 1.46.

Wewnątrz potencjometru zobaczysz okrągły **materiał rezystancyjny**. W zależności od tego, czy kupiłeś najtańszy możliwy potencjometr, czy też trochę wyższej klasy, w środku znaleźć możesz

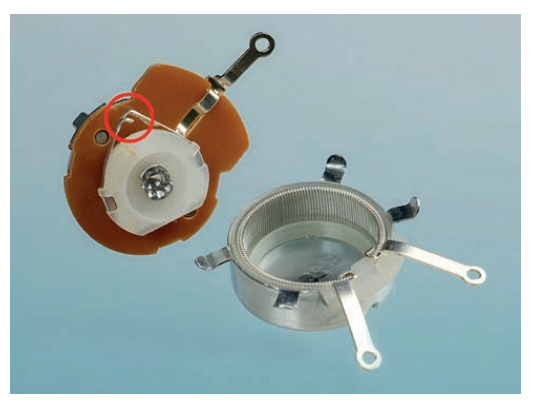

Rysunek 1.46. *Zakreślony ślizgacz potencjometru*

pierścień przewodzącego plastiku lub nawinięty zwój drutu. W obu przypadkach zasada działania jest taka sama. Drut lub plastik stanowi pewną rezystancję (w tym przypadku o całkowitej wartości 1 kΩ) i w miarę jak kręcisz wałem potencjometru, **ślizgacz** ociera się o tę rezystancję, dając Ci skrót pomiędzy dowolnym punktem a środkowym wyprowadzeniem. Ślizgacz oznaczono kolorem czerwonym na rysunku 1.46.

Możesz spróbować złożyć go ponownie. Jeśli się nie uda, użyj potencjometru zapasowego.

## Testowanie potencjometru

Aby przetestować potencjometr, przestaw swój miernik na pomiar rezystancji (zakres pomiarowy pozwalający na pomiar rezystancji maksymalnej na poziomie przynajmniej 1 k $\Omega$ ) i dotknij końcówkami sąsiednich wyprowadzeń potencjometru (patrz rysunek 1.47). Kręcąc wałem potencjometru w kierunku przeciwnym do kierunku ruchu wskazówek zegara (gdy patrzysz na potencjometr od góry), zobaczysz, że rezystancja spada prawie do zera. Gdy kręcisz wałem potencjometru w kierunku przeciwnym do kierunku ruchu wskazówek zegara, rezystancja wzrasta, osiągając maksymalną wartość około 1 k $\Omega$ . Teraz nie ruszaj czarnego próbnika, a czerwony próbnik przyłóż do przeciwnego złącza potencjometru. Działanie potencjometru będzie odwrócone.

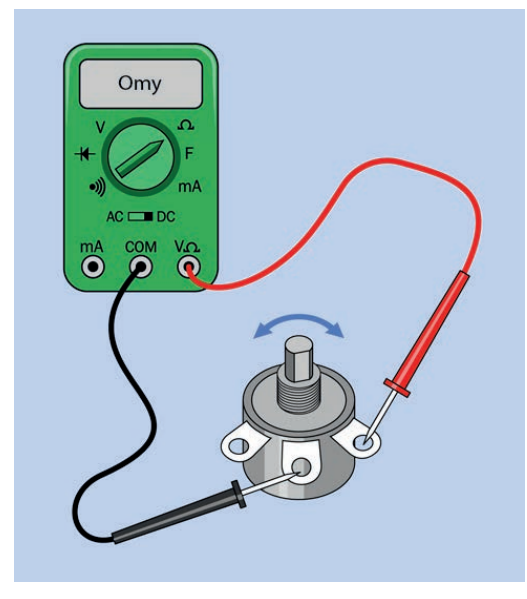

Rysunek 1.47. *Procedura testowania pracy potencjometru*

Czy Twoim zdaniem środkowe złącze jest połączone ze ślizgaczem znajdującym się wewnątrz potencjometru? Czy pozostałe dwa złącza potencjometru połączone są z końcami materiału rezystancyjnego znajdującego się wewnątrz potencjometru?

Jeżeli przyłożysz czerwony próbnik w miejsce, do którego aktualnie przyłożony jest czarny próbnik, a czarny próbnik przełożysz w miejsce, do którego przyłożony jest czerwony próbnik, to mierzona wartość rezystancji nie ulegnie zmianie. Nie wpływa na nią kierunek przepływu prądu. Potencjometry, w przeciwieństwie do diod LED, nie charakteryzują się **określoną polaryzacją**.

#### UWAGA: Nie podłączaj obwodu do prądu

Nie podłączaj źródeł prądu do obwodu, w którym wykonujesz pomiary rezystancji. Podczas pomiaru rezystancji multimetr dostarcza do obwodu prąd o niskim napięciu pobierany z baterii znajdującej się wewnątrz miernika. Napięcie to nie powinno konkurować z napięciem zasilającym obwód.

#### UWAGA: Eksperyment o charakterze destrukcyjnym

Wykonywałem ten eksperyment wielokrotnie i za każdym razem przebiegał on bezpiecznie, ale jeden z czytelników zgłosił przypadek pęknięcia diody LED. Jeżeli chcesz czuć się bezpiecznie, to załóż okulary ochronne. Możesz również skorzystać ze zwykłych okularów.

## Przyciemnianie diody LED

Teraz możesz użyć potencjometru do regulacji jasności diody LED. Podłącz wszystko tak, jak pokazano na rysunku 1.48, zwracając szczególną uwagę na to, aby metalowe części krokodylków nie stykały się ze sobą. W eksperymencie numer 3 prąd zasilający diodę przepływał przez rezystor charakteryzujący się stałą rezystancją (patrz rysunek 1.42), a teraz będzie płynął przez potencjometr.

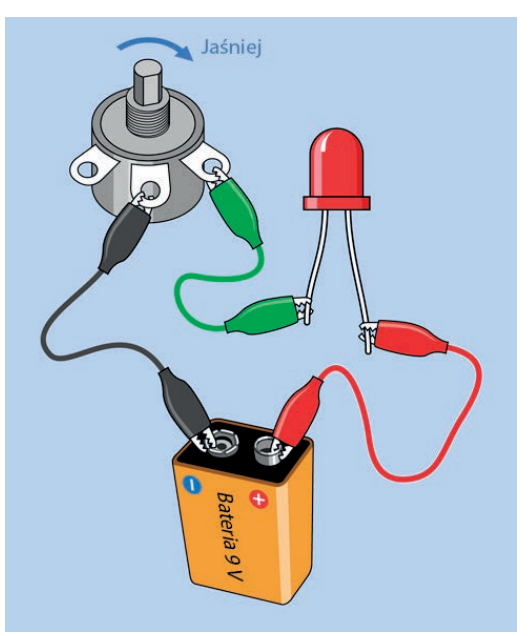

Rysunek 1.48. *Regulacja jasności diody LED za pomocą potencjometru*

Zacznij od ustawienia potencjometru w pozycji skrajnie skręconej **przeciwnie do ruchu wskazówek zegara**, w przeciwnym wypadku spalisz diodę LED, zanim jeszcze zaczniesz na dobre eksperyment. Przekręć teraz **bardzo** powoli pokrętło potencjometru w kierunku pokazanym przez strzałkę. Zauważysz, że dioda zaczyna świecić coraz jaśniej — do momentu, ups, kiedy zupełnie zgaśnie. Czy widzisz teraz, jak łatwo można zepsuć współczesną elektronikę? Gdy pisałem o przyciemnianiu diody LED, prawdopodobnie nie spodziewałeś się, że ściemnimy ją na zawsze.

Wyrzuć tę diodę LED. Ona już nie zaświeci.

Weź nową — tym razem będziemy bardziej ostrożni. Do obwodu dodaj rezystor 470  $\Omega$ , tak jak pokazano na rysunku 1.49. Prąd zasilający diodę będzie teraz płynąć przez rezystor 470  $\Omega$  oraz przez potencjometr. W związku z tym dioda LED będzie chroniona przed uszkodzeniem, nawet gdy rezystancja potencjometru spadnie do zera. Teraz możesz operować wałem potencjometru i nie bać się, że uszkodzisz diodę LED.

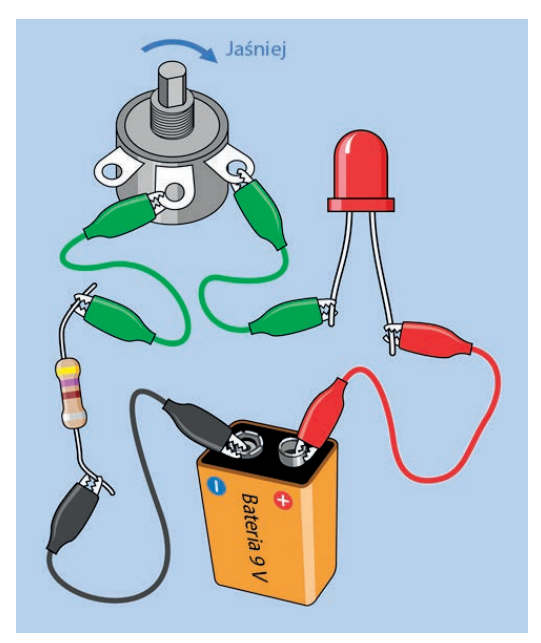

Rysunek 1.49. *Obwód, w którym dioda LED jest chroniona przed uszkodzeniem*

Mam nadzieję, że wiesz już, że dioda LED jest zbyt delikatnym komponentem, aby podłączyć ją bezpośrednio do baterii 9 V. Dioda włączana do obwodu zawsze musi być chroniona za pomocą dodatkowej rezystancji.

Czy możliwe jest zasilanie diody LED bezpośrednio z pojedynczego ogniwa o napięciu 1,5 V? Sprawdź to. Napięcie 1,5 V jest niższe od wartości **progowej** charakteryzującej diodę LED. Określmy napięcie wymagane przez diodę LED.

## Pomiar różnicy potencjałów

Podczas gdy baterie są podłączone do obwodu, ustaw swój miernik na pomiar napięcia (woltów) prądu stałego (DC). Nie musisz zmieniać gniazda miernika, do którego podłączony jest czerwony próbnik — gniazdo to może służyć do pomiaru napięcia oraz rezystancji.

Jeżeli posiadasz miernik z ręczną regulacją zakresu pomiarowego, to wybierz zakres pozwalający na pomiar maksymalnego napięcia większego od 9 V. Pamiętaj o tym, że etykiety poszczególnych zakresów wskazują maksymalne wartości mierzone w danym zakresie pomiarowym.

Dotknij teraz końcówkami pomiarowymi dwóch wyprowadzeń potencjometru, których używaliśmy (patrz rysunek 1.50). Spróbuj utrzymać próbniki we właściwych miejscach, poruszając wałkiem potencjometru. Zobaczysz, że mierzone napięcie zmienia się. Pomiędzy dwoma próbnikami zachodzi **różnica potencjałów**.

• Różnicą potencjałów nazywamy napięcie pomiędzy dwoma punktami.

Teraz dotknij obu stron diody LED. Spróbuj utrzymać końcówki pomiarowe w tej pozycji i jednocześnie przekręcić potencjometr odrobinę w dół. Powinieneś zauważyć, że napięcie na diodzie również ulega zmianie, ale nie są to tak duże zmiany, jakich byś się spodziewał. Dioda do pewnego stopnia dostosowuje się do warunków pracy, zmieniając swoją rezystancję wraz ze zmianami napięcia i natężenia prądu.

Co się stanie, gdy zamienisz ze sobą próbniki? Na wyświetlaczu multimetru powinien pojawić się znak minus. Nie uszkodzisz w ten sposób miernika, ale

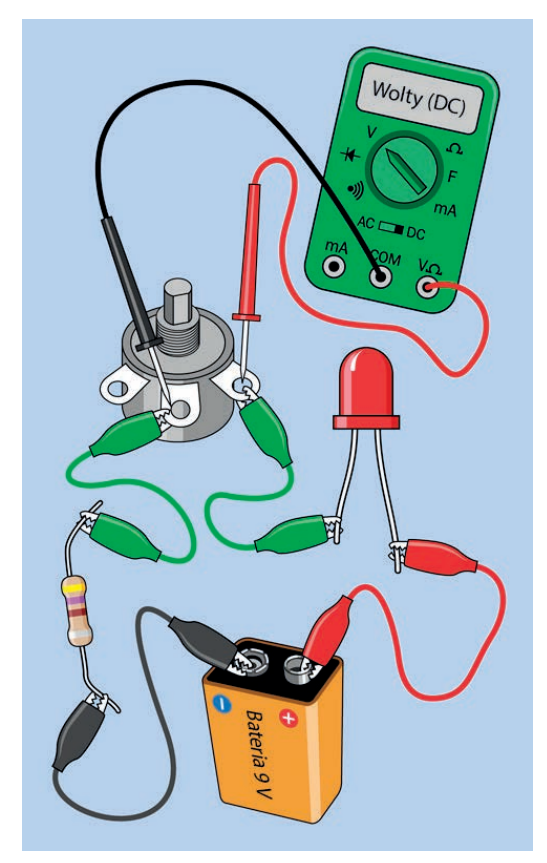

Rysunek 1.50. *Różnica potencjałów pomiędzy biegunami diody LED*

łatwiej jest przeprowadzać pomiar, przykładając czerwony próbnik do punktu o wyższym, dodatnim potencjale.

Na koniec przyłóż próbniki do rezystora, a zobaczysz, że tu również dochodzi do zmiany różnicy potencjałów (spadku napięcia) podczas poruszania wałkiem potencjometru. Prąd dostarczany przez baterię płynie przez wszystkie komponenty tego prostego obwodu. Gdy potencjometr stawia mniejszy opór prądowy, to prąd o większym napięciu płynie przez rezystor i diodę LED. Obniżając rezystancję potencjometru, obniżamy rezystancję całego obwodu i umożliwiamy przepływ prądu o większym natężeniu.

Warto zapamiętać następujące prawidłowości:

• Jeżeli zsumujesz spadki napięcia na urządzeniach w obwodzie, całkowita suma będzie taka sama, jak napięcie dostarczone przez baterie.

- Napięcie (różnicę potencjałów) mierzysz w sposób **względny**, pomiędzy dwoma punktami w obwodzie.
- Podczas pomiaru napięcia używaj miernika jak stetoskopu, bez poruszania lub przerywania połączeń w obwodzie.

#### Sprawdzanie przepływu

Chciałbym, abyś dokonał teraz innego rodzaju pomiaru — pomiaru natężenia prądu w obwodzie, używając Twojego miernika z ustawieniem mA (miliampery). Pamiętaj:

- Prąd możesz mierzyć jedynie, kiedy przepływa on **przez** miernik.
- Musisz wstawić swój miernik do obwodu.
- Zbyt duży prąd spowoduje przepalenie bezpiecznika wewnątrz miernika.
- Musisz skorzystać z gniazda miernika oznaczonego etykietą mA. Może to być to samo gniazdo, z którego korzystałeś dotychczas, ale w przypadku niektórych multimetrów czerwony przewód probierczy należy podłączyć do innego gniazda.

Zanim przejdziesz dalej, upewnij się, że ustawiłeś swój miernik na pomiar mA, a nie woltów.

#### UWAGA: Przeciążenie miernika

Zachowaj ostrożność, mierząc natężenie prądu. Gdybyś np. dotknął próbnikami bezpośrednio do biegunów baterii, a miernik był włączony w tryb pomiaru natężenia prądu, to doszłoby do natychmiastowego przeciążenia urządzenia pomiarowego, w wyniku czego przepaliłby się bezpiecznik znajdujący się w jego wnętrzu. Tańsze mierniki nie są wyposażane w dodatkowe bezpieczniki, a więc będziesz musiał otworzyć ich obudowę, sprawdzić parametr znamionowy bezpiecznika, a następnie znaleźć identyczny bezpiecznik. To naprawdę irytujące (sytuacja taka spotkała mnie kilkakrotnie). Wymiana bezpiecznika w niektórych tanich multimetrach to naprawdę skomplikowane zadanie.

- Pomiaru prądu dokonuj tylko wtedy, gdy w obwodzie znajdują się komponenty ograniczające jego natężenie.
- Jeżeli Twój miernik jest wyposażony w dodatkowe złącze przeznaczone do pomiaru natężenia prądu, to podłączaj do niego czerwony przewód probierczy tylko wtedy, gdy dokonujesz pomiaru natężenia prądu. Przed dokonaniem pomiaru napięcia oraz natężenia przełącz go w drugie gniazdo.

#### Pomiar prądu

Włącz swój miernik do obwodu pomiędzy diodę LED i potencjometr, tak jak pokazuje to rysunek 1.51. Poruszaj potencjometrem. Zobaczysz, że zmiana rezystancji powoduje zmianę natężenia prądu. W poprzednim eksperymencie dioda została spalona, ponieważ przepływ zbyt dużego prądu spowodował jej przegrzanie. Dioda stopiła się jak drut bezpiecznika. Wyższa rezystancja ogranicza natężenie prądu.

Pora na interesujący eksperyment. Ustaw potencjometr w skrajne lewe położenie. Zapisz wartość prądu płynącego przez obwód.

Teraz, nie zmieniając ustawienia potencjometru, wstaw miernik pomiędzy baterię i diodę LED, tak jak pokazuje to rysunek 1.52. Jakie natężenie prądu wskazuje miernik? Powinno ono być identyczne jak wcześniej lub zbliżone (z powodu zmiany rezystancji wynikającej z nieco innego podłączenia zacisków typu krokodyl) do uzyskanej wcześniej wartości.

• Natężenie prądu płynącego w obwodzie jest takie samo we wszystkich jego punktach, ponieważ elektrony mają tylko jedną drogę ujścia.

#### Wykonywanie pomiarów

Nadeszła pora, aby przyjrzeć się liczbom. Pozwoli Ci to na zrozumienie podstawowego prawa związanego z elektroniką.

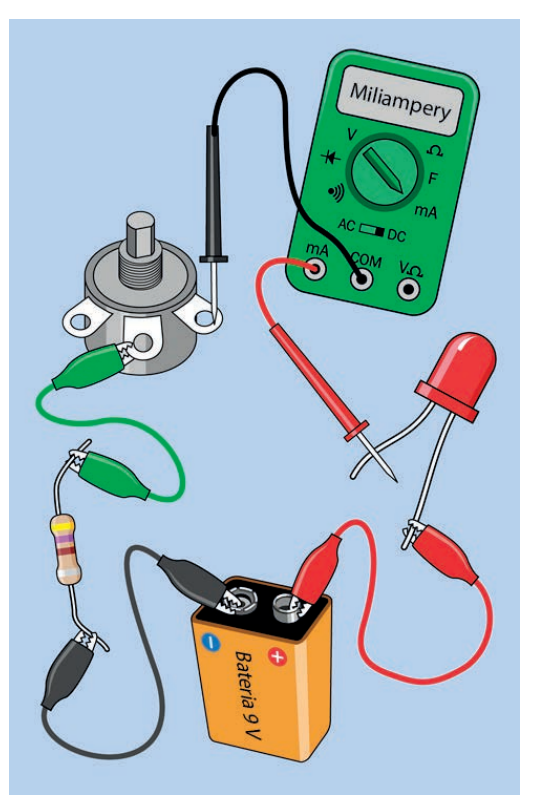

Rysunek 1.51. *Prąd wypływa z bieguna baterii, przepływa przez obwód i wpływa do jej drugiego bieguna*

Odłóż na bok diodę LED. Miernik podłącz pomiędzy bateria i potenciometrem. Rezystor 470  $\Omega$  zastap rezystorem 1 kΩ (o kodzie paskowym: brązowy- -czarny-czerwony), tak jak pokazuje to rysunek 1.53. Całkowita rezystancja obwodu wynosi w tej chwili 1 kΩ plus wartość wynikająca z aktualnego ustawienia potencjometru. (Również sam miernik wprowadza pewną rezystancję, ale jest ona na tyle mała, że możemy ją pominąć. Przewody probiercze, a także zaciski charakteryzują się również niewielką rezystancją, ale rezystancja ta jest niższa od rezystancji samego miernika).

Przekręć potencjometr do końca w kierunku zgodnym z ruchem wskazówek zegara, tak aby komponent ten posiadał niemal zerową rezystancję. Uzyskasz w ten sposób całkowitą rezystancję rzędu 1 kΩ (opór ten jest stawiany przez rezystor). Jakie jest natężenie prądu płynącego w obwodzie?

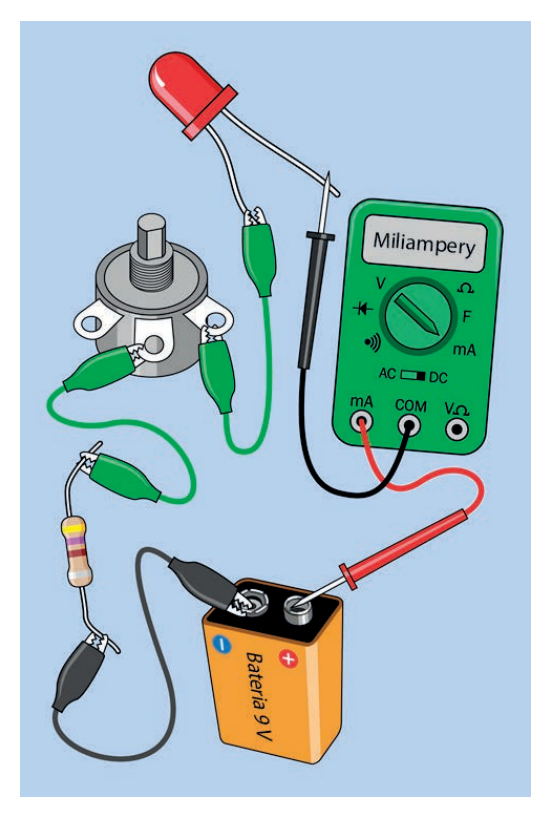

Rysunek 1.52. *Natężenie prądu płynącego w obwodzie jest takie samo we wszystkich jego punktach*

Teraz przekręć potencjometr do połowy, uzyskując rezystancję zbliżoną do 500 Ω. Całkowita rezystancja obwodu wynosi teraz około 1500  $\Omega$ . Jakie jest natężenie prądu płynącego teraz w obwodzie?

Przekręć potencjometr do końca przeciwnie do ruchu wskazówek zegara, uzyskując w ten sposób rezystancję całkowitą 2 kΩ. Jakie jest natężenie prądu płynącego teraz w obwodzie?

Podczas tego eksperymentu uzyskałem następujące wyniki pomiarów:

- 9 mA przy całkowitej rezystancji 1 k $\Omega$ ,
- 6 mA przy całkowitej rezystancji 1,5 k $\Omega$ ,
- 4,5 mA przy całkowitej rezystancji 2 k $\Omega$ .

Czy zauważyłeś coś ciekawego? Jeżeli liczbę znajdującą się po lewej stronie każdej linii pomnożymy przez liczbę znajdującą się po prawej stronie, to za

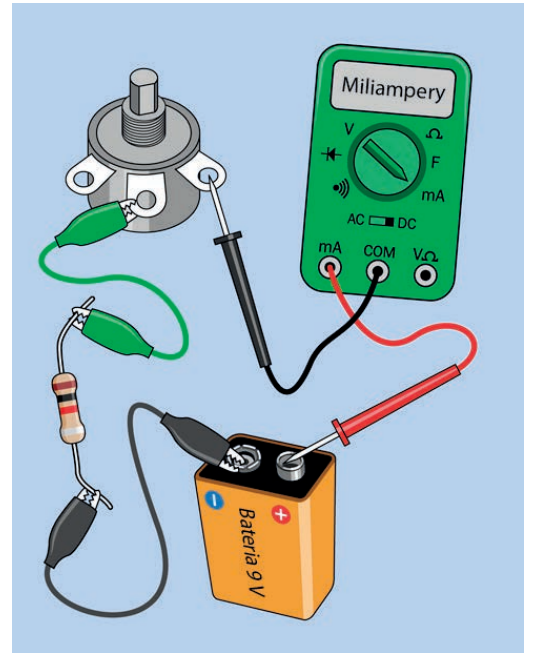

Rysunek 1.53. *Ostatni eksperyment wykonaj bez diody LED*

każdym razem uzyskamy wartość 9, a obwód jest zasilany prądem o napięciu 9 V.

Dokonaliśmy tylko trzech pomiarów, ale możesz przeprowadzić bardziej szczegółowy eksperyment z użyciem zespołu rezystorów stawiających opór o określonej wartości. Założę się, że uzyskasz takie same rezultaty. Możemy powiedzieć, że:

*wolty = kiloomy* × *miliampery*

Ale skoro 1 kΩ to 1000 omów, a 1 mA to 1/1000 ampera, nasza formuła powinna wyglądać tak:

*wolty = (omy* × *1000)* × *(ampery* × *1/1000)*

Współczynniki tysięczne upraszczają się wzajemnie i otrzymujemy:

 $w$ *olty = omy*  $\times$  *ampery* 

Ta formuła jest znana jako **prawo Ohma**. Więcej na jej temat przeczytasz w sekcji "Podstawy: Prawo Ohma".

#### PODSTAWY: Prawo Ohma

Oto ogólna forma prawa Ohma:

*napięcie = natężenie* × *opór*

Zwykle przedstawia się to za pomocą liter:

 $U = I \times R$ 

Natężenie prądu jest zazwyczaj reprezentowane przez literę I ze względu na fakt, że początkowo prąd był mierzony poprzez swoją **indukcyjność**, tzn. zdolność do tworzenia pola magnetycznego. Być może mniej mylące byłoby użycie litery A do oznaczenia prądu, ale niestety jest już na to za późno.

Zamieniając kolejność symboli, możesz zapisać prawo Ohma na dwa kolejne sposoby:

*I = U / R*

*R = U / I*

Aby skorzystać z tych wzorów, musisz się upewnić, że podstawiane do nich wartości są wyrażone we właściwych jednostkach. Jeżeli U jest wyrażane w woltach, a I jest wyrażane w amperach, to R musi być wyrażane w omach.

A jeżeli w wyniku pomiarów uzyskałeś natężenie prądu wyrażone w miliamperach? Musisz je przekształcić na ampery. Prąd o natężeniu 30 mA należy podstawić do wzorów jako wartość 0,03, ponieważ  $0.03$  A = 30 mA. Jeżeli sprawia Ci to problem, to liczbę miliamperów podziel przez 1000 za pomocą kalkulatora — w ten sposób uzyskasz liczbę amperów. W ten sam sposób możesz przeliczać miliwolty na wolty.

Aby zminimalizować prawdopodobieństwo popełnienia błędu, możesz nauczyć się prawa Ohma, w którym zastosowano jednostki:

- wolty = ampery  $\times$  omy
- ampery  $=$  wolty  $/$  omy
- omy  $=$  wolty / ampery

Musisz jednak zapamiętać, że:

• Wolty w przypadku prostych obwodów wyrażają **różnicę potencjału** pomiędzy dwoma punktami obwodu. Omy określają opór pomiędzy tymi punktami, a ampery określają natężenie prądu płynącego przez obwód.

#### PODSTAWY: Połączenia szeregowe i równoległe

W Twoim obwodzie rezystor i potencjometr były połączone **szeregowo** — prąd płynął kolejno przez oba komponenty. Komponenty te można również ułożyć obok siebie i połączyć **równolegle**.

- W połączeniu szeregowym rezystory występują jeden za drugim.
- W połączeniu równoległym rezystory znajdują się obok siebie.

Kiedy połączysz dwa rezystory o jednakowej rezystancji w sposób szeregowy, podwoisz całkowitą rezystancję, ponieważ prąd będzie musiał pokonać kolejno dwie bariery (patrz rysunek 1.54).

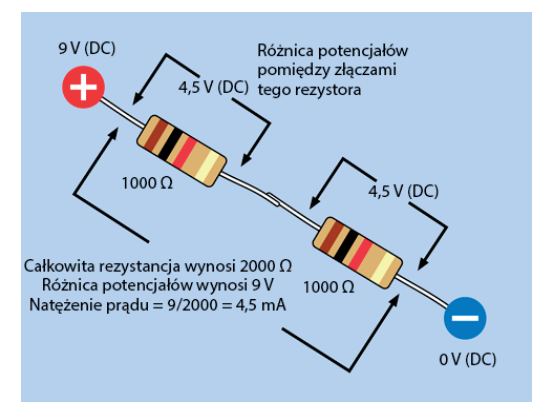

Rysunek 1.54. *Dwa identyczne rezystory połączone szeregowo*

Połączenie równoległe dwóch rezystorów o równej rezystancji spowoduje zmniejszenie ich rezystancji o połowę, ponieważ prąd będzie mógł płynąć dwiema ścieżkami charakteryzującymi się taką samą rezystancją, a nie tylko jedną ścieżką (patrz rysunek 1.55).

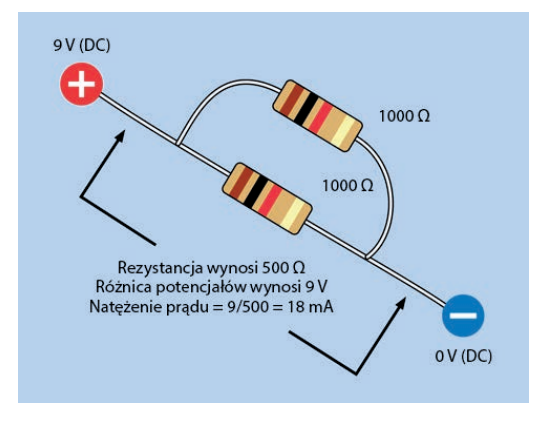

Rysunek 1.55. *Dwa identyczne rezystory połączone równolegle*

W obu przypadkach natężenie prądu obliczono, korzystając z prawa Ohma.

W praktyce, zazwyczaj nie potrzebujemy łączyć rezystorów w sposób równoległy, ale często łączymy tak inne komponenty. Dla przykładu, w taki sposób połączone są wszystkie żarówki w Twoim domu. Warto zatem rozumieć, że dodawanie kolejnych elementów do obwodu w sposób równoległy zmniejsza jego całkowitą rezystancję, co powoduje wzrost natężenia prądu płynącego przez ten obwód.

#### Stosowanie prawa Ohma

Prawo Ohma jest niezwykle użyteczne. Pozwala nam między innymi na określenie rezystancji, przy której dioda LED będzie generowała jak najwięcej światła, ale nie ulegnie uszkodzeniu.

Naipierw trzeba zapoznać się ze specyfikacją diody określoną przez producenta. Specyfikacje komponentów można znaleźć w notach katalogowych dostępnych w internecie. Załóżmy, że Twoją diodę wyprodukowała firma Vishay Semiconductors. Wiesz, że komponent został oznaczony numerem TLHR5400 (numer ten był nadrukowany na etykiecie naklejonej na worku z diodami LED, którą od niego odkleiłeś i przechowywałeś wraz z diodami — a przynajmniej tak powinieneś postąpić).

Wystarczy teraz otworzyć Google i wpisać w wyszukiwarce hasło:

vishay tlhr5400

Pierwszym elementem na liście znalezionych stron będzie nota katalogowa firmy Vishay. Otwórz ją i przejdź niżej. Znajdziesz tam niezbędne informacje. Na rysunku 1.56 przedstawiłem zrzut lewej i prawej części ekranu, na którym wyświetlono tę notę. Po lewej stronie ekranu kolorem czerwonym oznaczyłem numer katalogowy komponentu, a po prawej stronie kolorem białym oznaczyłem dwa rodzaje napięcia przewodzenia. "Typ" oznacza typowe napięcie przewodzenia, a "Max" maksymalne napięcie przewodzenia. Dioda LED powinna więc pracować pod napięciem 2 V. Co oznacza zapis "at I<sub>F</sub> (mA)"? Literą I oznaczamy prąd, a I<sub>F</sub> oznacza prąd przewodzenia. W związku z tym wiemy, że napięcie przewodzenia przedstawione w tabeli zostało zmierzone przy natężeniu prądu równym 20 mA (natężeniu rekomendowanym dla tej diody LED).

#### **PRODUCT GROUP AND PACKAGE DAT**

- · Product group: LED
- · Package: 5 mm
- · Product series: standard
- Angle of half intensity:  $\pm 30^\circ$

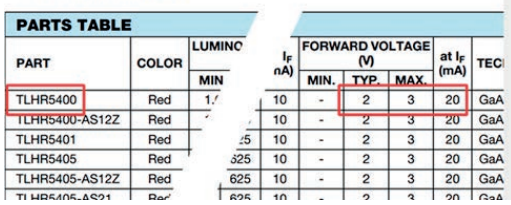

Rysunek 1.56. *Fragmenty noty katalogowej diody LED*

A gdybyśmy dysponowali diodą LED firmy Kingbright, o numerze części WP7113SGC? Po wyszukaniu jej w przeglądarce tym razem kliknij drugi odnośnik, który zaprowadzi Cię do strony katalogowej. Na drugiej stronie dokumentu dowiadujemy się, że typowe napięcie przewodzenia to 2,2, a maksymalne 2,5. Maksymalny prąd przewodzenia wynosi 25 mA. Dokument ten różni się swym wyglądem od przedstawionej wcześniej noty katalogowej, ale znalezienie w nim przydatnych informacji nie jest trudne.

Będę pracować z diodą LED firmy Vishay. Wiemy, że pracuje ona prawidłowo przy napięciu 2 V i natężeniu 20 mA. Resztę możemy obliczyć z prawa Ohma.

## Jak dużego rezystora potrzebuje dioda LED

Chcemy określić wartość rezystora, który powinien być zastosowany w prostym obwodzie przedstawionym na rysunku 1.57. Zacznijmy od przypomnienia sobie zaprezentowanych wcześniej reguł:

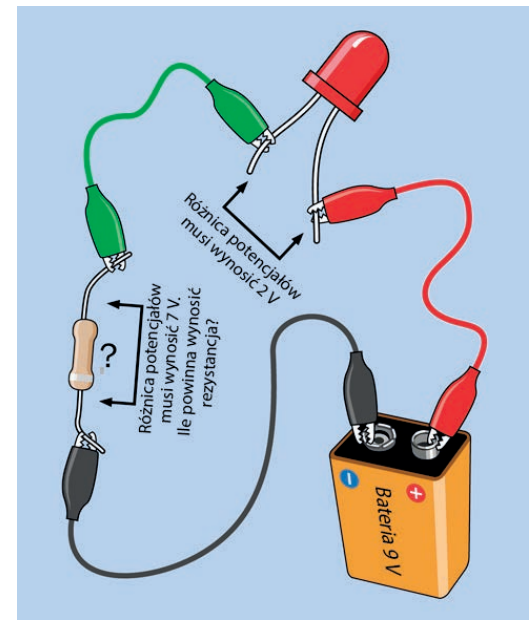

Rysunek 1.57. *Obliczmy wartość rezystora, który należy zastosować w tym prostym obwodzie*

• Jeżeli dodasz wartości spadków napięć wszystkich komponentów (czyli różnice potencjałów pomiędzy ich zaciskami), to otrzymasz napięcie prądu dostarczanego przez baterię.

Napięcie baterii (9 V) chcemy ograniczyć do 2 V (napięcie, przy którym powinna pracować dioda LED). W związku z tym spadek napięcia na rezystorze powinien wynosić 7 V. Co z prądem? Przypomnij sobie kolejną, opisaną wcześniej regułę:

• Natężenie prądu w prostym obwodzie jest identyczne we wszystkich jego punktach.

Wiemy więc, że prąd płynący przez rezystor będzie miał takie samo natężenie jak prąd płynący przez diodę LED. Chcemy osiągnąć natężenie 20 mA,

ale prawo Ohma wymaga ujednolicenia jednostek. Musimy przekonwertować wszystkie jednostki na wolty, ampery i omy, zatem 20 mA powinno zostać zapisane jako 0,02 A:

Teraz możemy wypisać dane:

$$
U=7
$$

$$
I=0.02
$$

Chcemy poznać R — rezystancję. Używamy zatem wariantu prawa Ohma, w którym R znajduje się po lewej stronie równania:

$$
R=U/I
$$

Podstawiamy wartości:

$$
R = 7/0.02
$$

Jeżeli nie radzisz sobie z ułamkami w pamięci, użyj kalkulatora (później opiszę technikę ułatwiającą wykonywanie obliczeń na ułamkach dziesiętnych). Odpowiedź to:

$$
R = 7/0.02 = 350 \ \Omega
$$

Akurat tak się składa, że 350  $\Omega$  nie jest wartością standardową, ale 330  $\Omega$  jest taką wartością. Jeżeli Twoja dioda LED jest wrażliwa na wzrost napięcia, możesz zastosować kolejny, większy rezystor: 470  $\Omega$ . Teraz już wiesz, dlaczego rezystor ten zastosowałem w eksperymencie numer 3. Wykonałem niezbędne obliczenia.

Niektórzy ludzie są błędnie przekonani, że dzieląc wolty przez ampery, uzyskają właściwą wartość oporu rezystora połączonego szeregowo z diodą i do obliczeń tych podstawiają wartość napięcia źródła prądu (w naszym przypadku 9 V). Jest to błędne podejście, ponieważ napięcie zasilania jest przyłożone do rezystora **i** diody LED. Aby określić właściwą rezystancję, musisz wziąć pod uwagę tylko spadek napięcia na rezystorze.

Co się stanie, gdy zmienisz źródło zasilania? W dalszej części tej książki będziesz wykonywał eksperymenty zasilane prądem o napięciu 5 V. Jak taka zmiana wpłynie na dobór rezystancji?

Dioda wciąż będzie musiała być zasilana prądem o napięciu 2 V. Źródło dostarcza prąd o napięciu 5 V, a więc rezystor powinien doprowadzić do spadku napięcia o 3 V. Prąd nie powinien ulec zmianie, a więc obliczenia w takim przypadku wyglądałyby następująco:

*R = 3 / 0,02*

Rezystancia wynosi 150  $\Omega$ . Nie zawsze istnieje potrzeba generowania maksymalnej ilości światła przez diodę, a czasami przyjdzie Ci pracować z diodami mogącymi pobrać mniejszy maksymalny prąd. Czasami będziesz chciał wydłużyć żywotność baterii poprzez redukcję pobieranej z niej mocy. W takich wypadkach możesz zastosować kolejną, wyższą wartość rezystora — 220  $\Omega$ .

## TEORIA: Ile prądu konsumuje przewód elektryczny?

Pisałem wcześniej, że przewody charakteryzują się niską rezystancją, ale czy zawsze możemy ją ignorować? Nie. Jeżeli przez przewód płynie prąd o dużym natężeniu, to przewód ten będzie się rozgrzewał, czego doświadczyłeś, zwierając baterię w eksperymencie numer 2. Jeżeli przewody stają się gorące, to z pewnością blokują one część napięcia, powodując spadek napięcia prądu dopływającego do innych komponentów.

Konkretne wartości określimy, stosując ponownie prawo Ohma.

Załóżmy, że bardzo długi przewód ma rezystancję  $0.2 \Omega$ , a my chcemy przez niego przepuścić prąd o natężeniu 15 amperów. Ile napięcia "ukradnie" przewód w takim obwodzie ze względu na swoją rezystancję?

Zapiszmy to, co wiemy:

*R = 0,2 (rezystancja przewodu)*

*I = 15 (natężenie prądu płynącego przez obwód)*

Chcemy poznać U, różnicę potencjałów dla przewodu, zatem używamy wzoru, w którym U znajduje się po lewej stronie równania:

 $U = I \times R$ 

Podstawiamy wartości:

 $U = 15 \times 0.2 = 3$  wolty

Trzy wolty to nic wielkiego, jeżeli Twoje źródło zasilania dysponuje dużym napięciem, ale jeśli jest to na przykład 12-woltowy akumulator samochodowy, taki przewód zabierze jedną czwartą dostępnego napięcia.

Teraz już wiesz, dlaczego okablowanie w samochodach nie należy do cienkich — celem jest zredukowanie strat napięcia w instalacji o napięciu 12 V.

## PODSTAWY: Ułamki dziesiętne

Legendarny brytyjski polityk sir Winston Churchill jest znany ze swojego narzekania na temat "tych przeklętych kropek". Odnosił się w ten sposób do miejsc dziesiętnych. Ponieważ w tym czasie Churchill był ministrem skarbu państwa, a zatem odpowiadał za wszystkie wydatki rządu, jego trudności z radzeniem sobie z ułamkami stanowiły pewnego rodzaju problem. Mimo to poradził sobie z nim w starym, dobrym, brytyjskim stylu. Skoro on sobie poradził, i Ty możesz.

Załóżmy, że ułamek dziesiętny występuje w operacji dzielenia. Wykonanie działania możesz ułatwić, przenosząc separator dziesiętny z dzielnika do dzielnej. Ustalając wartość rezystora i wykonując działanie 7 / 0,02, mógłbyś przesunąć separator dziesiętny o dwa miejsca w prawo i uzyskać równoważne działanie:

$$
7/0.02 = 700/2
$$

Uzyskane działanie jest o wiele łatwiejsze do wykonania w pamięci. Zwróć uwagę, że przesuwanie separatora ułamków dziesiętnych poza ostatnią cyfrę wiąże się z dodaniem do niej odpowiedniej liczby zer. Przesuwając separator dziesiętny liczby 7,0 o dwa miejsca w prawo, otrzymamy 700.

A jeżeli ułamki dziesiętne występują w operacji mnożenia? Co, jeżeli chcesz wykonać mnożenie liczb 0,03 i 0,002? Tym razem separator dziesiętny należy przesunąć w odwrotnym kierunku:

*0,03* × *0,002 = 3* × *0,00002*

Wynikiem jest 0,00006. Jeżeli działania te nadal są zbyt trudne, to możesz je wykonać za pomocą kalkulatora, ale czasem szybciej jest obliczyć pewne wartości w pamięci lub za pomocą kartki i długopisu.

## TEORIA: Matematyka a Twój język

Powrócę jeszcze raz do pytania, które zadałem przy okazji poprzedniego eksperymentu: dlaczego Twój język się nie rozgrzał?

Teraz, kiedy znasz prawo Ohma, możesz wywnioskować przyczynę na podstawie liczb. Załóżmy, że bateria dostarcza faktycznie 9 woltów, a Twój język ma rezystancję rzędu 50 kΩ, czyli 50 000 omów. Zapisz to, co wiemy:

*U = 9*

*R = 50 000*

Chcemy poznać wartość płynącego prądu, zatem używamy wersji prawa Ohma z prądem po lewej stronie równania:

*I = U / R*

Podstawiamy wartości:

*I = 9 / 50 000 = 0,00018 ampera*

Przesuń miejsce dziesiętne o trzy miejsca, aby przekonwertować tę wartość na miliampery:

*I = 0,18 mA*

Jest to prąd o bardzo małej wartości i nie wyprodukuje zbyt dużo ciepła przy 9 woltach.

A co z przypadkiem, kiedy zwarłeś baterię? Jaka wartość prądu doprowadziła do rozgrzania przewodów? Załóżmy, że przewody mają rezystancję rzędu 0,1 oma (prawdopodobnie faktyczna wartość jest jeszcze mniejsza, ale przyjmiemy, że jest to faktycznie 0,1). Zapisujemy to, co wiemy:

*U = 1,5*

*R = 0,1*

Ponownie, chcemy znaleźć wartość płynącego prądu, zatem używamy wzoru:

 $I = I/I/R$ 

Podstawiamy wartości:

*I = 1,5 / 0,1 = 15 amperów*

To prąd o wartości ponad 100 000 razy większej niż ten, który płynął przez Twój język, co spowodowało wygenerowanie znacznie większej ilości ciepła, mimo że napięcie było mniejsze.

Prąd o natężeniu 15 amperów może być pobierany przez grzejniki lub elektronarzędzia o dużej mocy, takie jak np. piła stołowa. Czy taka mała bateria faktycznie była w stanie wydobyć z siebie 15 amperów? Nie mogę zmierzyć tego natężenia za pomocą mojego miernika, ponieważ prąd o natężeniu 15 A powodowałby przepalenie bezpiecznika zabezpieczającego gniazdo pozwalające na pomiar maksymalnego prądu 10 A. Powtórzyłem opisany wcześniej eksperyment, ale zamiast 3-amperowego bezpiecznika zastosowałem 10-amperowy. Bezpiecznik ten nie został przepalony.

Dlaczego tak się stało? Prawo Ohma twierdzi, że natężenie powinno wynosić 15 A, ale z jakiegoś powodu jest niższe. Może rezystancja przewodu koszyka baterii była wyższa od 0,1  $\Omega$ ? Nie, najprawdopodobniej była niższa od tej wartości. Co ograniczało prąd? Dlaczego był on niższy od wartości przewidywanej na podstawie prawa Ohma?

Wszystko, **nawet bateria**, charakteryzuje się jakąś rezystancją. Pamiętaj o tym, że bateria jest aktywnym elementem obwodu.

Czy pamiętasz, że po zwarciu przewodów przewody oraz bateria nagrzały się? Bateria z pewnością charakteryzuje się jakąś **rezystancją wewnętrzną**. Można ją pomijać w przypadku pracy z małymi prądami wyrażanymi w miliamperach, ale w przypadku wyższych prądów rezystancja ta wpływa na pracę obwodu.

Właśnie dlatego przestrzegałem przed używaniem większej baterii (w szczególności akumulatora samochodowego). Większe baterie mają znacznie mniejszą rezystancję wewnętrzną, pozwalając na przepływ niebezpiecznie wielkich prądów generujących ilość ciepła, która może doprowadzić wręcz do eksplozji. Akumulator samochodowy jest zaprojektowany do dostarczania wręcz setek amperów, kiedy następuje rozruch silnika. Prad dostarczany przez akumulator wystarczyłby do spawania metalu.

Również baterie litowe mają małą rezystancję wewnętrzną, co czyni je bardzo niebezpiecznymi przy zwarciu. Prąd o dużym natężeniu może być równie niebezpieczny, jak wysokie napięcie. Oto wniosek, który warto zapamiętać:

• Wysokie natężenie prądu nie jest tak niebezpieczne jak wysokie napięcie prądu, ale wciąż jest ono niebezpieczne.

#### PODSTAWY: Waty

Nie wspomniałem jeszcze o jednostce, która jest znana wszystkim jako wat.

Wat jest jednostką mocy. Inżynierowie mają swoją własną definicję pracy — mówią, że praca jest wykonywana, kiedy człowiek, zwierzę lub maszyna popycha coś, pokonując opór mechaniczny. Przykładami takiej pracy mogłyby być: maszyna parowa ciągnąca pociąg na płaskich torach (pokonując tarcie i opór powietrza) lub osoba wchodząca po schodach (pokonując siłę grawitacyjną).

Moc jednego wata jest osiągana w wyniku wykonania pracy jednego **dżula** przez jedną sekundę. Pracę oznaczamy literą W, a moc literą P, a więc:

 $W = P \times S$ 

Po zamianie kolejności elementów otrzymujemy wzór:

$$
P = W/s
$$

Kiedy elektrony "przepychają" się przez obwód, pokonują pewien rodzaj rezystancji, zatem wykonują pracę, która może być zmierzona i wyrażona w watach. Definicja jest prosta:

 $w$ *aty = wolty*  $\times$  *ampery* 

Można ją również wyrazić, używając odpowiednich symboli. Trzy poniższe formuły mają takie samo znaczenie:

 $P = U \times I$  (waty = wolty  $\times$  ampery)

$$
U = P/I
$$

$$
I = P/U
$$

Waty, podobnie jak wolty, mogą być poprzedzone przedrostkiem "m" oznaczającym "mili", "k" oznaczającym "kilo" i "M" oznaczającym "mega". W megawatach wyraża się zwykle moc dużych urządzeń, takich jak generatory pracujące w elektrowniach. Wielkiej litery "M" służącej do określania megawatów nie należy mylić z małą literą "m" służącą do wyrażenia miliwatów. W tabeli 1.5 przedstawiono konwersję wartości pomiędzy miliwatami, watami i kilowatami.

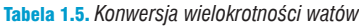

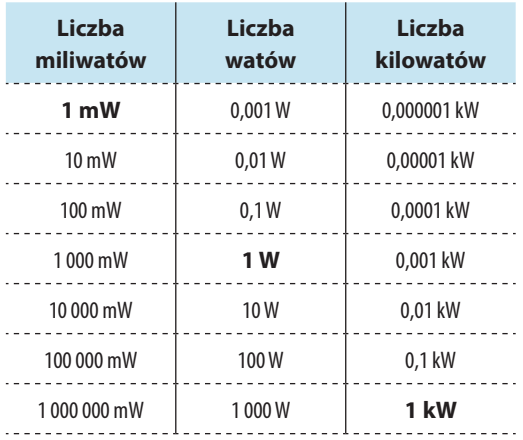

Moc żarówek jest wyrażana w watach, podobnie moc kolumn głośnikowych. Wat pochodzi od nazwiska Jamesa Watta, wynalazcy maszyny parowej. Nawiasem mówiąc, wartość mocy wyrażoną w watach można przekonwertować na odpowiednik w koniach mechanicznych i odwrotnie.

Wspomniałem wcześniej, że rezystory są zazwyczaj ustawione w szeregu dopuszczalnej mocy, który zawiera takie wartości jak 0,25 W, 0,5 W, 1 W itd. Zasugerowałem, abyś kupił rezystory o mocy 0,25 W lub wyższej. Skąd miałem taką wiedzę?

Wróćmy do obwodu z diodą LED. Jak pamiętasz, chcieliśmy, aby rezystor wywoływał spadek napięcia o 7 woltów przy prądzie rzędu 20 mA. Jaką mocą musi charakteryzować się ten rezystor?

Zapiszmy to, co wiemy:

*U = 7 (spadek napięcia na rezystorze)*

*I = 20 mA = 0,02 A*

Chcemy poznać P, zatem używamy wzoru:

 $P = I I \times I$ 

Podstawiamy wartości:

*P = 7* × *0,02 = 0,14 W*

Obliczyliśmy moc pobieraną przez rezystor.

Rezystor o mocy 0,25 W będzie miał w takim przypadku czterokrotnie większy zapas. Mógłbyś właściwie użyć również rezystora o mocy 0,125 W, ale w kolejnych eksperymentach będziemy potrzebować takich o mocy 0,25 W, a nic nie stoi na przeszkodzie, aby używać rezystorów o większej mocy, nawet jeśli dany obwód elektryczny nie stawia takich wymagań. Rezystory te są po prostu nieco większe i droższe.

#### PODSTAWY: Początki mocy

Urodzony w Szkocji w roku 1736 James Watt (patrz rysunek 1.58) jest znany jako wynalazca maszyny parowej. Watt urządził sobie małą pracownię na uniwersytecie w Glasgow, gdzie usiłował doprowadzić do doskonałości projekt efektywnego użycia maszyny parowej do poruszania tłokiem w cylindrze. Problemy finansowe oraz słabo rozwinięta wówczas sztuka formowania metali opóźniły pomyślne zakończenie prac aż do roku 1776.

Pomimo trudności w uzyskaniu patentów (które w owym czasie mogły być przyznane jedynie aktem parlamentu) Watt i jego partner biznesowy w końcu zarobili spore pieniądze na jego innowacji. Mimo że on sam pojawił się na kartach historii jeszcze przed erą elektryczności, w 1889 roku (70 lat po śmierci) jego nazwisko zostało użyte do oznaczenia

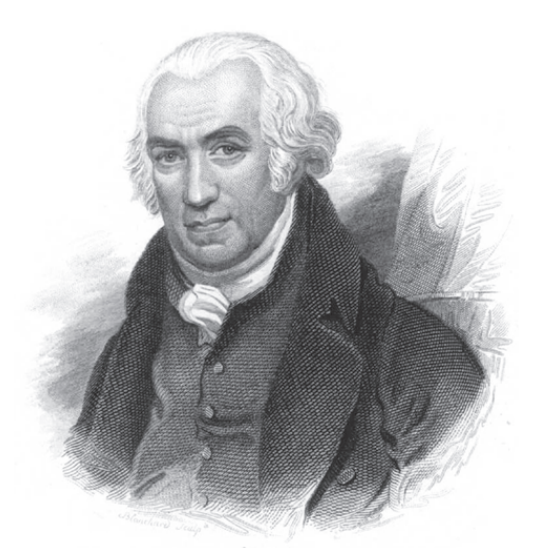

Rysunek 1.58. *Wkład Jamesa Watta w rozwój maszyny parowej umożliwił rewolucję przemysłową. Po śmierci został uhonorowany przez nazwanie jego nazwiskiem podstawowej jednostki mocy elektrycznej*

podstawowej jednostki mocy elektrycznej, która definiowana jest jako iloczyn natężenia i napięcia.

## Sprzątanie i recyklizacja

Diodę możesz wyrzucić. Cała reszta nadaje się do ponownego użycia.

## Eksperyment 5: Zróbmy własną baterię

Dawno temu, zanim wymyślono surfowanie po sieci, współdzielenie plików czy choćby telefony komórkowe, dzieci były do tego stopnia pozbawione zajęcia, że próbowały same wypełnić sobie czas eksperymentami kuchennymi, takimi jak tworzenie prymitywnej baterii przez wciskanie gwoździa i małej monety do cytryny. Trudno w to uwierzyć? Być może, ale to prawda!

Współczesne diody LED emitują światło, pobierając prąd o natężeniu zaledwie kilku miliamperów, a więc eksperyment ten współcześnie może być jeszcze bardziej interesujący. Jeżeli nie wykonywałeś go nigdy wcześniej, to właśnie nadszedł na to odpowiedni czas.

## Potrzebne będą:

- cytryny, liczba: 2, lub butelka (0,25) czystego soku wyciśniętego z cytryn, liczba: 1,
- monety pokryte miedzią, takie jak np. eurocentówki, liczba: 4,
- stalowe kątowniki pokryte cynkiem, o długości co najmniej 2,5 cm, znajdziesz je w sklepie budowlanym, liczba: 4,
- przewody obustronnie zakończone końcówkami typu krokodyl, liczba: 5,
- multimetr, liczba: 1.
- niskoprądowa dioda LED, liczba: 1 (informacje na temat różnic pomiędzy standardowymi a niskoprądowymi diodami LED znajdziesz w sekcji "Diody elektroluminescencyjne (LED)" znajdującej się w tym rozdziale).

## Przygotowania

Bateria jest **elektrochemicznym** źródłem prądu prąd wytwarzany jest w wyniku reakcji chemicznych. Oczywiście do reakcji takiej dochodzi tylko pomiędzy określonymi substancjami. W eksperymencie będą to: miedź, cynk i sok z cytryny.

Zdobycie soku z cytryny nie powinno stanowić problemu. Cytryny są tanie, a w każdym sklepie znajdziesz małe plastikowe butelki ze skoncentrowanym sokiem z cytryny. Obie formy soku sprawdzą się w naszym eksperymencie.

Monety jednocentowe nie są wytwarzane z miedzi, ale są nią pokrywane, co wystarczy nam do przeprowadzenia eksperymentu. Postaraj się o w miarę nową i czystą monetę. Utleniając się, miedź nabiera ciemnego, brązowego koloru — stare monety nie nadadzą się do przeprowadzenia tego eksperymentu.

Zdobycie elementu cynkowego stanowi nieco większe wyzwanie. Potrzebujesz jakiegoś **galwanizowanego**, metalowego elementu (element taki jest pokryty cynkiem w celu zabezpieczenia go przed korozją). W sklepie z artykułami budowlanymi zapytaj o małe, galwanizowane, stalowe kątowniki.

Potrzebujesz kątownika o boku długości przynajmniej 2,5 cm.

## Test cytryny — część I

Przetnij cytrynę na pół i włóż w nią jednocentówkę. Teraz w miąższ cytryny wsuń element cynkowy. Oba przedmioty powinny znajdować się blisko siebie, ale nie mogą się stykać. Ustaw swój miernik na pomiar napięcia stałego, rzędu dwóch woltów, i chwyć jedną końcówką element miedziany, a drugą cynkowy. Na swoim mierniku powinieneś odczytać napięcie pomiędzy 0,8 a 1 V.

Aby oświetlić typową diodę LED, potrzeba więcej niż jednego wolta. W jaki sposób wygenerować dodatkowe "ciśnienie" elektryczne? Oczywiście, przez ułożenie baterii w szereg. Innymi słowy, trzeba więcej cytryn! Będziesz również potrzebował przewodów, aby połączyć ze sobą poszczególne elektrody tak, jak pokazano na rysunku 1.59. Zwróć uwagę, że każdy przewód łączy element miedziany z elementem cynkowym. Nie łącz ze sobą dwóch elementów wykonanych z tego samego materiału.

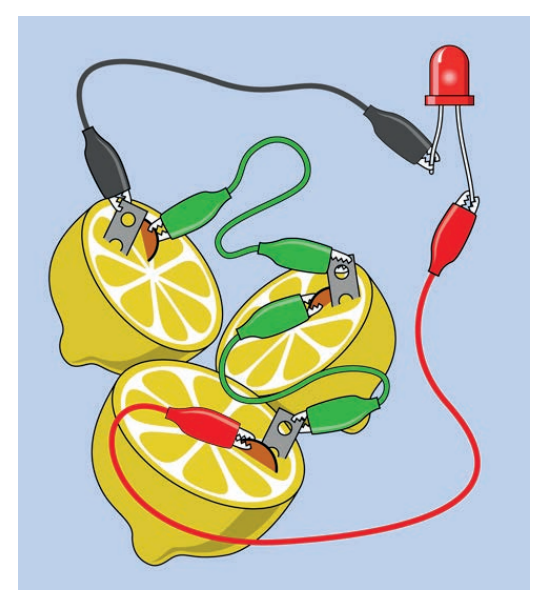

Rysunek 1.59. *Bateria złożona z trzech cytryn powinna wygenerować napięcie pozwalające na zasilenie niskoprądowej diody LED*

Jeśli ustawisz wszystko tak jak trzeba, umieszczając elektrody blisko siebie i upewniając się, że żadna z elektrod nie dotyka swojego sąsiada, być może będziesz w stanie zaświecić diodę przy użyciu baterii składającej się z trzech połączonych szeregowo cytryn.

Innym rozwiązaniem jest zastosowanie plastikowego pojemnika z przegródkami (patrz rysunek 1.60). Po umieszczeniu w nim metalowych elementów wlej w przegródki trochę skoncentrowanego soku cytrynowego. Zamiast soku cytrynowego możesz użyć także octu lub soku z grejpfruta.

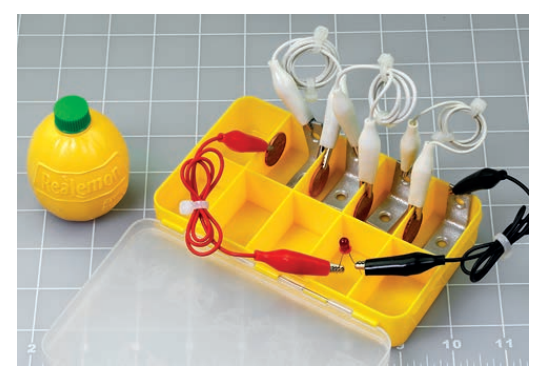

Rysunek 1.60. *Sok z cytryny w butelce wydaje się działać równie dobrze co ten wyciśnięty z samego owocu, ale oparta na nim bateria nie będzie wyglądała tak dobrze; tę czteroogniwową baterię utworzyłem na bazie pudełka z przegrodami* 

Moja bateria składa się z czterech ogniw, ponieważ podłączenie do niej diody LED powoduje spadek napięcia, a bateria dostarcza prąd o tak niskim natężeniu, że nie spowoduje on uszkodzenia diody LED. Zbudowana przeze mnie bateria zadziałała natychmiast.

#### TEORIA: Natura elektryczności

Aby zrozumieć elektryczność, musisz zacząć od pewnej podstawowej wiedzy na temat atomów. Każdy atom składa się z jądra zawierającego protony o dodatnim ładunku elektrycznym. Jądro jest otoczone przez elektrony o ujemnym ładunku elektrycznym.

Rozerwanie jądra atomu wymaga sporo energii, ale jednocześnie prowadzi do uwolnienia sporej dawki energii — dzieje się tak w trakcie wybuchu jądrowego. O wiele mniej energii wymaga przekonanie kilku elektronów, aby opuściły atom (lub złączyły się z nim). Dla przykładu, kiedy cynk reaguje chemicznie z kwasem, jest w stanie uwolnić elektrony. Taka sytuacja ma miejsce w przypadku cynkowej elektrody baterii chemicznej z eksperymentu numer pięć.

Reakcja tego typu ulega szybko zatrzymaniu, elektrony akumulują się na elektrodzie cynkowej. Czują one siłę wzajemnego odpychania, ale nie mają żadnego miejsca, w które mogłyby się udać. Możesz wyobrazić je sobie jako tłum wrogich osób, z których każda chce, aby cała reszta sobie poszła, i żadna nie chce, aby dołączył do nich ktoś nowy (patrz rysunek 1.61).

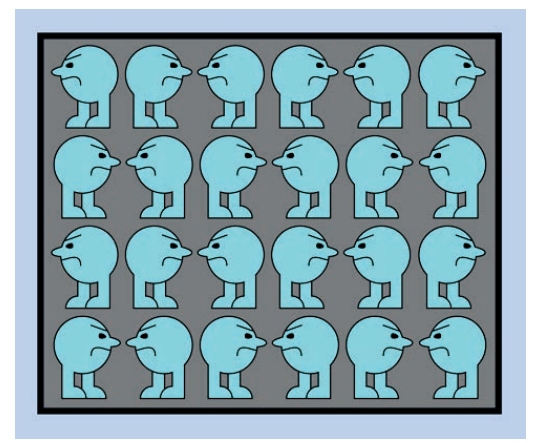

Rysunek 1.61. *Elektrony na elektrodzie mają "złe" podejście, znane jako wzajemne odpychanie*

Zastanów się teraz, co się stanie, kiedy do cynkowej elektrody, posiadającej nadwyżkę elektronów, podłączony zostanie przewód łączący ją z inną elektrodą, która ma niedobór elektronów. Elektrony mogą bardzo łatwo przejść przez przewód, skacząc z jednego atomu na kolejny. Uciekają zatem z elektrody cynkowej i biegną przez przewód, napędzane swoim wielkim pragnieniem odsunięcia się od wszystkich pozostałych. Zobacz rysunek 1.62. Ta wzajemna siła napędowa jest sprawcą prądu elektrycznego.

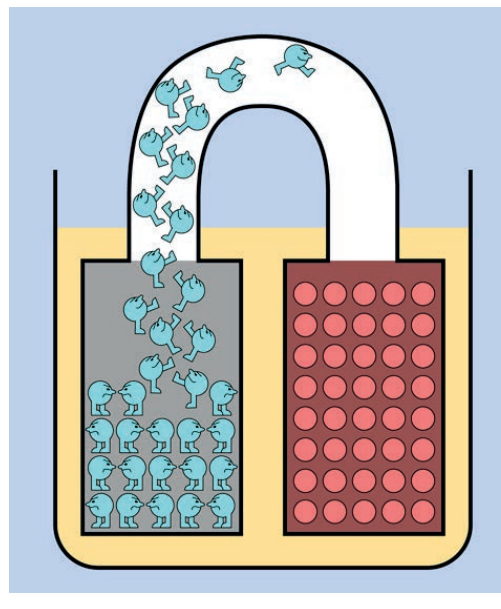

Rysunek 1.62. *Elektrony elektrody cynkowej uciekają do elektrody miedzianej*

Teraz, kiedy populacja elektronów na elektrodzie cynkowej została zredukowana, kontynuowana może być reakcja chemiczna między cynkiem i kwasem, prowadząc do zastąpienia brakujących elektronów nowymi, które natychmiast pójdą w ślady swoich poprzedników i spróbują oddalić się od siebie, biegnąc przez przewód. Siła ruchu elektronów jest na tyle duża, że po przepuszczeniu ich przez diodę LED uwolnią one część swojej energii poprzez emisję światła.

Cały proces będzie kontynuowany do momentu ustania reakcji chemicznej między cynkiem a kwasem, zazwyczaj ze względu na powstanie na powierzchni elektrody bariery w postaci tlenku cynku, która nie wchodzi w reakcję z kwasem i zapobiega reakcji z cynkiem znajdującym się w głębi elektrody. (Właśnie z tego powodu Twoja elektroda może wyglądać na okopconą po wyjęciu jej z płynu elektrolitycznego).

Ten opis ma zastosowanie do "podstawowej bate**rii**", tzn. takiej, która jest gotowa do generowania prądu, kiedy tylko połączenie pomiędzy jej końcówkami pozwoli elektronom na przejście z jednej elektrody

do drugiej. Ilość prądu, jaką jest w stanie wygenerować podstawowa bateria, wynika z szybkości uwalniania elektronów przez zachodzące w środku reakcje chemiczne. Kiedy surowy metal w elektrodach zostanie zużyty przez reakcje chemiczne, bateria nie jest w stanie wygenerować więcej prądu i staje się bezużyteczna. Nie może zostać ponownie naładowana, ponieważ zachodzących w niej reakcji chemicznych nie da się cofnąć w prosty sposób, a elektrody są już najprawdopodobniej utlenione.

W baterii wielokrotnego ładowania, znanej również jako **bateria drugiego rzędu**, bardziej przemyślany dobór elektrod i płynu elektrolitycznego pozwala na odwrócenie reakcji chemicznych.

#### PODSTAWY: Dodatni i ujemny

Jeżeli elektryczność to przepływ elektronów mających ujemny ładunek, to dlaczego we wcześniejszych eksperymentach pisałem o niej jako o przepływie z dodatniej do ujemnej końcówki baterii?

Odpowiedź tkwi w fundamentalnej pomyłce, jaką popełniono u samych początków odkrywania elektryczności. Z różnych powodów, kiedy Benjamin Franklin próbował zrozumieć naturę prądu elektrycznego przez studiowanie zjawisk takich jak błyskawice w czasie burzy, doszedł do przekonania, że obserwuje "elektryczną ciecz" płynącą z dodatniego do ujemnego źródła. Taką koncepcję zaproponował w roku 1747.

W rzeczywistości popełnił niefortunny błąd, który pozostał nienaprawiony do chwili, kiedy fizyk J.J. Thomson ogłosił swoje odkrycie elektronu w 1897 roku, czyli 150 lat później. Faktycznie prąd płynie z obszaru o większym ujemnym ładunku elektrycznym do obszaru, który jest "mniej ujemny" — czyli "bardziej dodatni". Innymi słowy, elektryczność to przepływ cząstek naładowanych ujemnie. W baterii pochodzą one z końcówki ujemnej i płyną w kierunku końcówki dodatniej.

Być może pomyślałeś, że kiedy odkryto ten fakt, wszyscy powinni byli odrzucić ideę Franklina przepływu od potencjału dodatniego do ujemnego. Kiedy jednak elektron porusza się przez przewód, możesz wyobrazić sobie równoważny dodatni ładunek poruszający się w kierunku przeciwnym. Kiedy elektron opuszcza swój dom, zabiera ze sobą mały ładunek ujemny, a zatem jego dom pozostaje naładowany odrobinę dodatnio. Kiedy elektron dotrze do swojego celu, jego ujemny ładunek sprawi, że to miejsce docelowe stanie się odrobinę mniej dodatnie. Mniej więcej coś takiego miałoby miejsce, gdyby domniemana dodatnia cząsteczka podróżowała w kierunku przeciwnym. Co więcej, cały mechanizm matematyczny opisujący zjawisko elektryczności będzie nadal prawidłowy, jeśli zastosujesz go do wyimaginowanego przepływu ładunków dodatnich.

Ze względu na tradycję i przyzwyczajenia nadal utrzymujemy w mocy błędny koncept Bena Franklina przepływu ładunku od pozytywnego do negatywnego źródła, chociaż tak naprawdę nie ma on znaczenia.

Przy symbolach opisujących takie komponenty jak diody i tranzystory znajdziesz strzałki wskazujące, w jaki sposób te komponenty powinny być podłączone — te strzałki wskazują od miejsca dodatniego w kierunku ujemnego, mimo że w praktyce sytuacja wygląda inaczej!

Ben Franklin byłby zaskoczony, dowiadując się, że chociaż większość błyskawic występuje, kiedy ujemnie naładowane chmury rozładowują się, neutralizując dodatni ładunek ziemi, niektóre formy wyładowań są w rzeczywistości przepływem elektronów z ujemnie naładowanej powierzchni ziemi w górę do pozytywnego ładunku w chmurach. Tak, to prawda: ktoś, kto został "porażony przez błyskawicę", mógł doznać obrażeń w wyniku **emitowania** elektronów, a nie ich absorpcji (patrz rysunek 1.63).

#### TEORIA: Podstawy pomiarów

Teraz przedstawię definicję, jaką znajdziesz na samym początku prawie wszystkich książek dotyczących podstaw elektroniki.

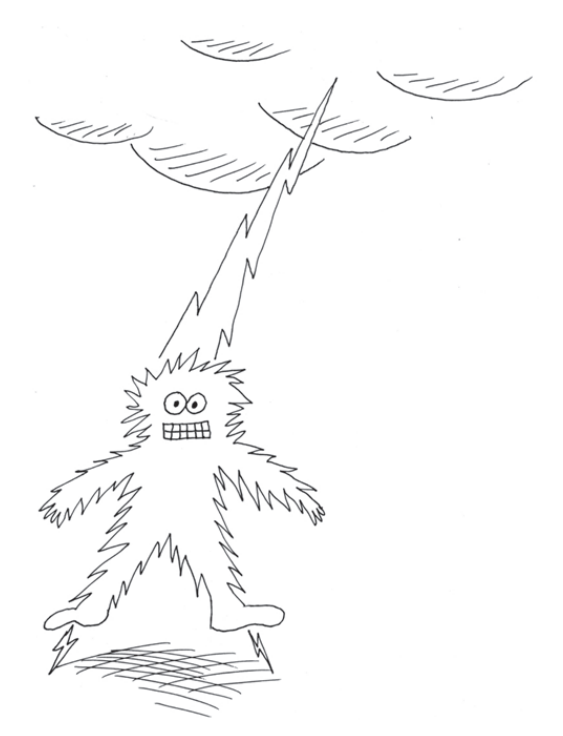

Rysunek 1.63. *W pewnych warunkach pogodowych przepływ elektronów podczas wyładowania elektrycznego może następować od podłoża, poprzez Twoje stopy, a następnie głowę w kierunku chmur. Ta informacja zaskoczyłaby zapewne Benjamina Franklina*

Ładunek elektryczny jest mierzony przez sumowanie ładunków pojedynczych elektronów. Podstawową jednostką jest **kulomb**, będący równoważnikiem całkowitego ładunku 6 241 509 629 152 650 000 elektronów.

Jeżeli wiesz, ile elektronów przepływa przez kawałek przewodu w każdej sekundzie, masz pojęcie o przepływie prądu (natężeniu) mierzonym w amperach. Dokładnie mówiąc, jeden amper można zdefiniować jako jeden kulomb na sekundę, stąd:

*1 amper = 1 kulomb/sekundę*

*= około 6,24 kwintyliona elektronów/sekundę*

Nie ma możliwości "zobaczenia" takiej liczby elektronów płynących przez przewodnik, ponieważ elektrony są mniejsze od długości fali światła widzialnego, jest ich zbyt wiele i poruszają się zbyt szybko, ale istnieją pośrednie sposoby wywnioskowania tej

informacji. Na przykład, kiedy elektron "przebiega" przez przewód elektryczny, tworzy wokół siebie falę siły elektromagnetycznej. Tę siłę można zmierzyć i przeliczyć na wartość w amperach. Na tej zasadzie działa licznik prądu zamontowany w Twoim domu przez przedstawiciela firmy energetycznej.

Siła, której potrzebujemy, aby przepchnąć przez niego elektrony, określana jest mianem "napięcia" i tworzy przepływ prądu, który może generować ciepło, o czym przekonałeś się, zwierając baterię. (Gdyby przewód, którego używałeś, miał zerową rezystancję, przepływający przez niego prąd nie wygenerowałby żadnego ciepła). Wygenerowane ciepło możemy wykorzystać w sposób bezpośredni, jak ma to miejsce w piecach elektrycznych. Innym zastosowaniem dla energii elektrycznej jest na przykład poruszanie silników. Tak czy inaczej, wydobywamy energię z elektronów w celu wykonania pewnej pracy.

Jeden wolt można zdefiniować jako ilość ciśnienia potrzebną do wytworzenia przepływu o natężeniu 1 ampera, który wykona pracę 1 wata. Zgodnie z naszą poprzednią definicją, 1 wat = 1 wolt  $\times$  1 amper, chociaż faktyczna definicja powstała w trochę inny sposób:

#### *1 wolt = 1 wat/1 amper*

Takie podejście jest bardziej znaczące, ponieważ wat może być zdefiniowany w sposób niezwiązany z elektrycznością. Jeśli jesteś zainteresowany, możemy prześledzić cały proces, posługując się jednostkami systemu metrycznego:

#### *1 wat = 1 dżul/sekundę*

*1 dżul równa się sile 1 niutona działającego na odcinku 1 metra*

*1 niuton równa się sile potrzebnej do przesunięcia 1 kilograma masy o 1 metr na sekundę, w każdej sekundzie*

Na tej podstawie można wyrazić wszystkie jednostki elektryczne poprzez obserwację masy, czasu i ładunku elektrycznego.

## Mówiąc praktycznie

Bardziej użyteczne od teoretycznej wiedzy wydaje się być intuicyjne rozumienie elektryczności. Osobiście lubię analogie związane z wodą, które od wieków stosowane są w książkach poświęconych elektryczności.

Na rysunku 1.30 pokazałem, że ilość wody przepływająca przez otwór na sekundę odpowiada natężeniu prądu, a wysokość słupa wody odpowiada napięciu. Rozmiar otworu odpowiada rezystancji.

Gdzie na tym obrazku widać moc? Załóżmy, że w pobliżu zbiornika umieścimy koło młyńskie poruszane strumieniem wody wypływającym z dziury (patrz rysunek 1.64). Do koła mógłbyś przyczepić jakieś urządzenia mechaniczne. Teraz przepływająca woda wykonuje pewną pracę (pamiętaj, że moc jest miarą pracy).

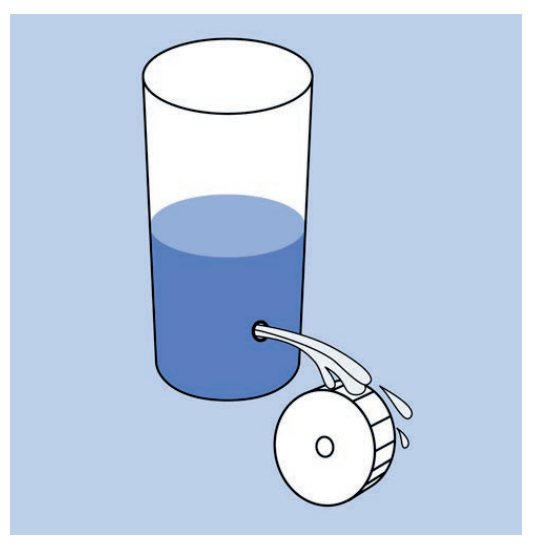

Rysunek 1.64. *Strumień wody wykonuje pracę i przekazuje energię kołu; pracę wykonaną w jednostce czasu można wyrazić w watach*

Być może wygląda to tak, jakbyśmy uzyskiwali coś z niczego, wydobywali pracę z koła młyńskiego bez wkładania energii z powrotem do systemu. Pamiętaj jednak, że poziom wody w zbiorniku spada. Kiedy tylko dołączę pewnych pomocników wlewających zużytą wodę z powrotem do zbiornika z jego szczytu (patrz rysunek 1.65), zobaczysz, że musimy włożyć pewną pracę, aby następnie ją odzyskać.

Eksperyment 5: Zróbmy własną baterię 41

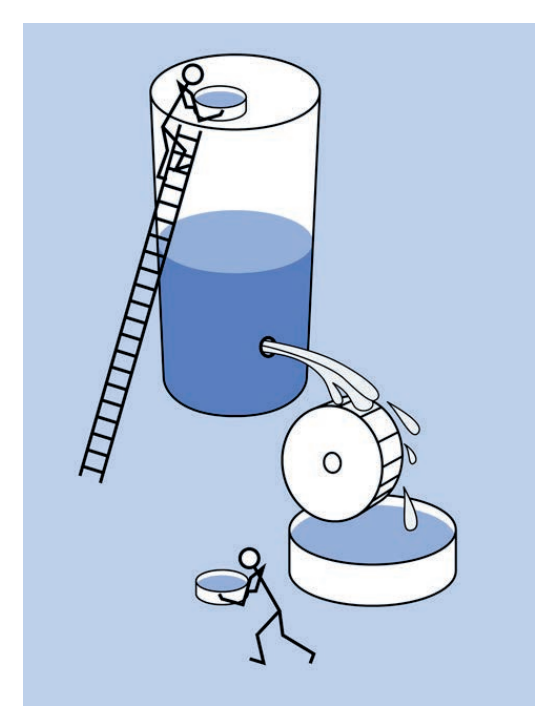

Rysunek 1.65. *Aby system mógł wykonywać pracę, musisz najpierw w jakiś sposób włożyć w niego pracę*

Podobnie bateria wydaje się dawać moc bez przyjmowania niczego w zamian, ale tak naprawdę energię czerpiemy dzięki zachodzącym w jej środku reakcjom chemicznym, które zmieniają czyste metale

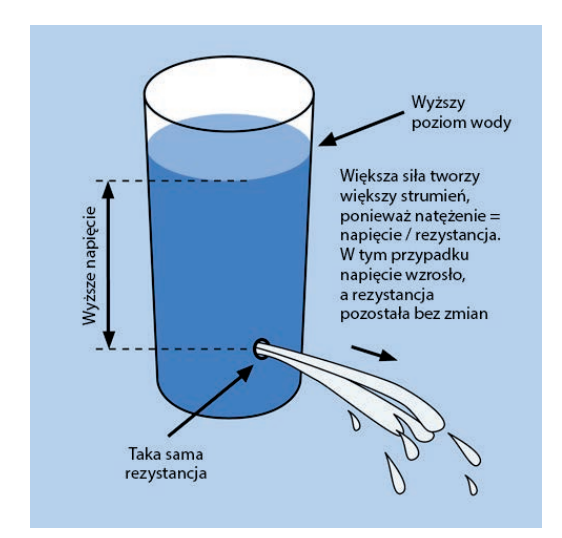

Rysunek 1.66. *Zwiększenie ilości dostępnej wody zwiększy jej ciśnienie*

w ich związki. Jeżeli jest to bateria, którą można ładować wielokrotnie, musimy dostarczyć jej z powrotem energii, aby odwrócić reakcie chemiczne, które wcześniej były źródłem energii.

Wracając do zbiornika z wodą, załóżmy, że nie jesteśmy w stanie wydobyć z niej dostatecznie dużo energii, aby obrócić kołem. Jednym z rozwiązań tego problemu byłoby dolanie większej ilości wody. Zwiększenie wysokości słupa wody stworzy większą siłę (patrz rysunek 1.66).

Odpowiadałoby to połączeniu dwóch baterii w szereg, pozytywnym końcem do ujemnego, i podwojeniu w ten sposób napięcia (patrz rysunek 1.67). Dopóki rezystancja w obwodzie pozostaje bez zmian, większe napięcie wygeneruje większe natężenie  $prądu$ , ponieważ natężenie = napięcie/rezystancja.

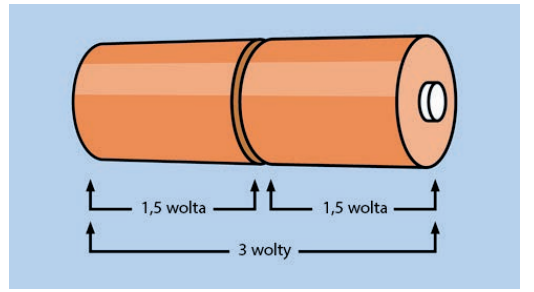

Rysunek 1.67. *Kiedy połączysz dwie w pełni naładowane baterie szeregowo, podwoisz napięcie*

A co, jeśli chcemy obracać dwoma kołami zamiast jednym? Możemy wybić drugą dziurę w zbiorniku i wtedy siła (napięcie) przy obu z nich będzie taka sama, ale poziom wody w zbiorniku będzie spadał dwa razy szybciej. W rzeczywistości byłoby lepiej, gdybyśmy zbudowali drugi zbiornik, i tutaj również pojawia się analogia do baterii. Jeżeli połączymy równolegle dwie baterie, otrzymamy to samo napięcie, ale na dwa razy dłużej. Dwie baterie mogą również dostarczyć więcej prądu niż w przypadku użycia tylko jednej z nich (patrz rysunek 1.68).

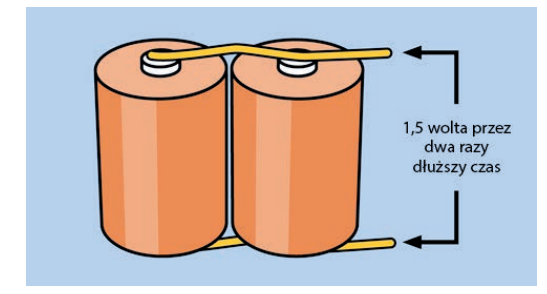

Rysunek 1.68. *Baterie połączone równolegle dostarczą takiego samego napięcia, ale w czasie dwa razy dłuższym; takie rozwiązanie pozwala na dostarczanie do obwodu prądu o dwa razy większym natężeniu (w porównaniu z pojedynczą baterią)*

Podsumowując:

- Dwie baterie połączone szeregowo dostarczają dwukrotnie więcej napięcia.
- Dwie baterie połączone równolegle mogą dostarczyć dwukrotnie większe natężenie prądu lub dostarczać prąd o niezmienionym natężeniu przez dwa razy dłuższy czas.

Myślę, że wystarczy tej teorii na teraz. W następnym rozdziale będziemy kontynuować eksperymenty bazujące na naszej wiedzy odnośnie podstaw elektryczności i kierujące nas stopniowo w kierunku gadżetów, które dają dużo zabawy i jednocześnie mogą być użyteczne.

## Sprzątanie i recyklizacja

Części metalowe, które wtykałeś w cytryny lub zanurzałeś w soku z cytryny, mogły utracić swój pierwotny kolor, ale nadal nadają się do użytku. W cytrynach mogły osadzić się jony cynku, a więc nie nadają się one do spożycia.

## Skorowidz

## A

AC, 4, 17, *Patrz też:* prąd zmienny akumulator, 5, 39 alarm antywłamaniowy, 140, 178 czujnik, *Patrz:* czujnik alarmowy amper, 3, 4, 8, 16, 29, 30 Ampère André-Marie, 18 analiza Boole'a, 213 antena, 296, 298 Arduino, 301, 302, 303 nielicencjonowane, 304 program, *Patrz:* program szkic, *Patrz:* program środowisko programistyczne, 303, 304 zasilanie, 313 Arduino Uno, 302, 303, 360 instalacia, 304 Linux, 305 Mac OS, 307 Windows, 306 konfiguracja, 303 atom, 38

#### B

Bardeen John, 97 BASIC Stamp, 257, 313, 338, 339 bateria, 4, 5, 7, 353 alkaliczna, 5, 13 drugiego rzędu, 39 elektrolit, *Patrz:* elektrolit litowa, 13 rezystancja wewnętrzna, 35 podstawowa, 39 rezystancja, 34 wielokrotnego ładowania, 39 zasada działania, 10 zwarcie, 13 Bell Alexander Graham, 275 bezpiecznik, 16, 354 prąd znamionowy, 6, 17 samochodowy, 6

bit, 245 błyskawica, 40 Boole George, 211, 213 bramka logiczna, 207, 208, 209, 213 AND, 207, 210, 211, 213, 214, 322 NAND, 207, 210, 211, 212, 213, 214, 239, 240 NOR, 207, 213, 214, 239 NOT, *Patrz:* inwerter OR, 207, 213, 214 symbol, 213 XNOR, 207, 213, 214 XOR, 207, 213, 214 zasady łączenia, 218 Brattain Walter, 97 brzęczyk piezoelektryczny, 298

#### C

Camenzind Hans, 167, 168 cążki, 46 cewka magnetyczna, 279, 294 indukcja, 266 samoindukcja, *Patrz:* samoindukcja symbol, 267 ciśnienie otoczenia, 286 cyfra binarna, 245, *Patrz też:* bit częstotliwość, 171, 276 filtrowanie, 280, 288, 300 nośna, *Patrz:* nośna czujnik alarmowy, 142 magnetyczny, 157 czynniki losowe, 11

#### D

Davies Ray, 292 DC, 4, 17, *Patrz też:* prąd stały DeArmond Harry, 292 Dellepiane Flavio, 292 diagram Venna, 211 dielektryk, 78

dioda, 40, 117, 130, 147, 273 anoda, 147 elektroluminescencyjna, *Patrz:* LED germanowa, 297, 299, 360 katoda, 117, 147 krzemowa, 297 LED, *Patrz:* LED zabezpieczająca, 149 DIP, 154, 155 dokumentacia, 343 drut cynowany, 50 do przyłączania, 49 grubość, 48 montażowy, 49, 348 nawojowy, 269, 271 Dummer Geoffrey, 157 dzielnik napięcia, 94, 317 dźwięk, 276, *Patrz też:* generator dźwięku częstotliwość, *Patrz:* częstotliwość przesterowanie, 289, 292 przycinanie, 290, 291 zniekształcenia, 289 dżul, 35, 41

#### E

efekt fuzz, 291, 292 podłogowy, 291, 292, 293 tremolo, 292 vibrato, 292 elektrolit, 14 elektromagnes, 266, 267 elektron, 10, 14, 38 elektryczność, 38 element aktywny, 285 dyskretny, *Patrz:* komponent dyskretny pasywny, 279, 285

#### F

Fairchild Semiconductor, 158 fala dźwiękowa, 276, 285 długość, 276 kwadratowa, 287 nośna, *Patrz:* nośna radiowa AM, 294, 301 sinusoidalna, 285

farad, 77 Faraday Michael, 77, 81 Field Simon Quellen, 299 flip-flop, *Patrz:* przerzutnik Franklin Benjamin, 39 funkcja delay, 310, 311, 312, 322 digitalWrite, 310, 311, 312 ledstate, 322 loop, 322 millis, 328 nagłówek, 336 randomSeed, 325 setup, 309, 312, 322, 333 tworzenie, 335

#### G

galwanometr, 19 generator dźwięku, 103, 104, 150 syreny, 177, 185 liczb, 325, 334 prądu, 271 zmiennego, 280 głośnik, 273, 274, 275, 277, 281 membrana, 105, 274 niskiej częstotliwości, *Patrz:* woofer średnica, 55 wysokiej częstotliwości, *Patrz:* tweeter gniazdko elektryczne, 18 zasilające, 116 gratownik, 113, 361

#### H

henr, 266 Henry Joseph, 266, 267, 268, 275 herc, 171, 276 Hertz Heinrich, 171 histereza, 320

#### I

indukcja elektromagnetyczna, 81 indukcyjność, 30, 266, 294 instrukcia if, 322, 334 loop, 310 inwerter, 213 izolacja termokurczliwa, 111, 114, 124, 349 izolator, 9

jednostki, 3, 4, 9, 15, 35, 77, 138, 171 cale, 138, 139, 140 język programowania, 301, 302

#### K

**J**<br> **Example 1980: 13, 49, 15, 55, 77, progressiones (21)<br>
1980:54, 3, 4, 9, 15, 55, 77, programovania, 301, 302<br>
<b>Example 1980: 138, 1880**<br> **Example 1980: 138, 1890**<br> **Example 1980: 149, 169, 169, 169, 169, 169, 169, 16** Kellogg Edward, 275 Kilby Jack, 157 klawiatura kodowanie matrycowe, 228 knot rozlutowniczy, *Patrz:* plecionka kod binarny, 244, 245 kombinerki o długich szczękach, 45, 361 precyzyjne, 46, 361 komparator, 165 komponent, 349, 350, 351, 354 dyskretny, 314, 315 kondensator, 55, 279, 350 budowa, 78, 79 ceramiczny, 55, 78 elektrolityczny, 55, 56, 78 ładowanie, 81, 82, 83, 84, 273 wykres, 85 obejściowy, 104 polaryzacja, 76, 78, 79 poliestrowy, 288 prąd przesunięcia, 88 upływu, 86 rozmiar, 90 sprzęgający, 90, 102 symbol, 78 kontaktron, 143 kość, 154, *Patrz też:* układ scalony krokodyl, 5, 111, 115, 360, 362 kulomb, 40

## L

lampa próżniowa, 213 LED, 6, 21, 26, 72, 277, 278, 353 końcówka, 21 napięcie progowe, 26 przewodzenia, 21 niskoprądowy, 6, 156, 353 nota katalogowa, 31 o wspólnej anodzie, 197 o wspólnej katodzie, 197

prąd przewodzenia, 21 specyfikacja producenta, 31 standardowy, 6 symbol, 60, 63 wartość rezystora, 32 wymiary, 138 liczba binarna, 245 zespolona, 280 licznik binarny, 242, 243, 244 łączenie w łańcuch, 252 wyzwalanie, 245 dziesiętny, 198, 199, 200, 207, 242 blokada zegara, 200 przeniesienie, 200 wejście zegara, 200 włączenie wyświetlania, 200 wyjście kodowane, 198 wyjście sygnału włączenia wyświetlania, 200 zerowanie, 200 linka, 50, 51, 191 logika, 211, 212 lutowanie, 117, 118, 119, 120, 122, 123, 187, 188, 191 lutownica, 108, 117, 361 ołówkowa, 109 pistoletowa, 109

#### Ł

ładunek elektryczny, 40

#### M

magnes, 270, 272, 273 neodymowy, 268, 272, 358 Marconi Guglielmo, 299 Maxwell James, 88 miejsce pracy, 257, 261, 262 miernik analogowy, 1 cyfrowy, 2 czasu reakcji, 194 przeciążenie, 27 przewody, 8 test przewodzenia, 59 zakres pomiarowy, 3, 10 złącze V/ $\Omega$ , 8 wspólne, 8 mikrofon, 276, 277 dynamiczny, 276

mikrokontroler, 301, 302, 310, 313, 314, 315 BASIC Stamp, *Patrz:* BASIC Stamp PICAXE, *Patrz:* PICAXE Raspberry Pi, *Patrz:* Raspberry Pi trwałość, 314 zegar systemowy, *Patrz:* zegar systemowy mikroprzełącznik, 52, 72, 355 montaż powierzchniowy, 154, 155 przeplatany, 6, 154, 155, 314 Moore Gordon, 158 multimetr, 1, 360, *Patrz też:* miernik

#### N

napięcie, 14, 15, 26, 27, 35, 41, 83 regulator, *Patrz:* regulator napięcia natężenie, 14, 15, 27, 35, *Patrz też:* prąd pomiar, 28 niuton, 41 nośna, 300 Noyce Robert, 157, 158

#### O

obudowa, 154 podłużna dwurzędowa, *Patrz:* DIP obwód wykrywanie przerwań, 4 odpowiedź galwaniczna, 18 odsysacz, 109, 112 ogniwo, *Patrz:* bateria Ohm Georg Simon, 9, 12 Ohma prawo, *Patrz:* prawo Ohma om, 3, 4, 9, 29, 30 opalarka, 111, 124, 362 operator logiczny Boole'a, 213 oscylator, 71, 74, 76, 98, 102

#### P

PDIP, 154 pętla for, 334 PICAXE, 254, 257, 313, 314, 338 plecionka, 112 płytka protoshield, 318 prototypowa, 48, 71, 72, 74, 115, 349 miniaturowa, 48 z podwójną szyną zasilającą, 49 z pojedynczą szyną zasilającą, 48 uniwersalna, *Patrz:* płytka prototypowa podstawka, 155, 156 pojemność, 4, 77, 81, 83, 294

elektromagnetyczne, 19, 40, 41, 299 magnetyczne, 30, 265, 266, 267, 277 zmiana, 278 połączenie owijane, 121 równoległe, 30 szeregowe, 30 potencjometr, 5, 23, 354 dostrojczy, 53, 93, 355 symbol, 63 testowanie, 24 wieloobrotowy, 54 półprzewodnik, 96 prawo Ohma, 29, 30, 31 prąd, 38, *Patrz też:* natężenie konwencjonalny, 60, 61 przemienny, *Patrz:* prąd zmienny przesunięcia, 88 stały, 17 upływu, 86 zmienny, 17, 89, 90, 273, 280 generator, *Patrz:* generator prądu zmiennego program, 308, 313 komentarz, 309 kompilowanie, 309, 323, 332 przekaźnik, 45, 52, 65, 66, 68, 74, 97, 98, 213, 355 blokujący, 68 budowa, 70 czułość, 53 DPDT, 53, 157 małosygnałowy, 69 napięcie minimalne zadziałania, 71 znamionowe, 71 nieblokujący, 53 obciążalność styków, 71 obciążenie indukcyjne, 71 rezystancyjne, 71 otwieranie, 69 polaryzacja, 53, 66 prąd pracy, 71 symbol, 68 zatrzaskowy, 145 przełącznik, 52, 56, 58, 355 biegunowy, 56 dwubiegunowy, 57, 61, 62 dwupozycyjny, *Patrz:* przełącznik dwustabilny

pole

dwustabilny, 61, 62 DPDT, 52 SPDT, 52, 57 zaciski śrubowe, 52 jednopozycyjny SPST, 57 odbijanie styków, 237, 239, 240, 241 sprawdzanie, 59 ślizgowy, 156, 356 przerzutnik, 165, 238, 239 z wejściem zegarowym, 241 zatrzaskowy, 241 przetwornik analogowo-cyfrowy (A/C), 316, 319 piezoelektryczny, 298 przewodnik, 9 przewód kolor, 65 połączeniowy, 5, 50, 348 pomiarowy, 111 probierczy, 5 rezystancja, 33 przybliżenie Wheelera, 266, 267 przycisk symbol, 63 pseudokod, 326

#### R

radioodbiornik, 294, 297, 298, 299, 300 Raspberry Pi, 314, 339 reaktancja, *Patrz:* samoindukcja regulator napięcia, 156, 157, 208, 209, 210, 318 rezystancja, 9, 15, 30, 31, 83 baterii, *Patrz:* bateria rezystancja cieplna, 132 indukcyjna, *Patrz:* samoindukcja pomiar, 9, 22 przewodu, *Patrz:* przewód rezystancja wewnętrzna, 34 rezystor, 7, 19, 72, 279, 350 moc dopuszczalna, 35, 36 obudowa biała, 20 kolor, 7, 20 podciągający, 162 sprawdzanie, 22 symbol, 63 ściągający, 162, 199 tolerancja, 20, 22 wartość, 20, 22 Rice Chester, 275 Richards Keith, 292 różnica potencjałów, 26, 27, 30

#### S

samoindukcia, 278 schemat, 60, 61, 64 logiczny, 210 symbol, *Patrz:* symbol Scribner Charles, 60 Shannon Claude, 212 Shockley William, 97, 158 Siemens Ernst, 275 słowo pinMode, 309 void, 309 słuchawka o wysokiej impedancji, 297, 360 SOIC, 154 sonda logiczna, 153 spoiwo lutownicze, 108, 114, 348 z topikiem, 109, 114, 348 sprzężenie zwrotne, 229 stała czasowa, 83, 84 statyw lutowniczy, 109, 110, 362 stos Volty, 18 subwoofer, 288 suwmiarka, 113, 362 sygnału zbocze narastające, 245 symbol, 60, 61 bramki logicznej, 213 cewki, 267 kondensatora, 78 LED, 60, 63 potencjometru, 63 przekaźnika, 68 przełącznika, 61, 62 przycisku, 63 rezystora, 63 tranzystora, 93 źródła prądu, 62 system calowy, 138, 139, 140 metryczny, 138, 139, 140 średnic AWG, 48 szczypce, *Patrz też:* kombinerki do cięcia drutu, 46, 361 do zdejmowania izolacji, 47, 361 szkło powiększające, 110

#### T

tabela prawdy, 211, 212 termistor, 316, 317, 360 rezystancja znamionowa, 317 termostat, 316 Texas Instruments, 154, 157

Skorowidz 369

Thomson J.J., 39 transformator, 267 tranzystor, 40, 45, 54, 60, 90, 97, 98, 213 2N2222, 54, 91 baza, 92 bias dodatni, 95 bipolarny, 92, 96, 169, 214 NPN, 92, 93, 96, 143 PNP, 92, 93, 96 emiter, 92 kolektor, 62, 92 obudowa, 54, 91 P2N2222, 54 P2N2222A, 54 polowy, 292 prąd spoczynkowy, 96 spolaryzowany zaporowo, 255 stopień wzmocnienia, 54 symbol, 93 testowanie, 4 współczynnik beta, 96 zasada działania, 95 tryb astabilny, 162, 169, 170, 173, 174 bistabilny, 166 monostabilny, 159, 160, 161, 162 tweeter, 288

#### U

układ Darlingtona, 198 logiczny 74HC00, 209, 210 RC, 81, 82, 163 scalony, 213, 356 4490, 242 4026B, *Patrz:* licznik dziesiętny 74HC393, 242, 243, 244, 245 74xx, 216, 217, 218 ATmega 328P-PU, 302, 303 bipolarny, *Patrz:* układ scalony TTL CMOS, 169, 214, 215, 216 LM386, 281, 287, 298 LM7805, 208, 209 nazwa, 155, 216 obudowa, *Patrz:* obudowa podstawka, *Patrz:* podstawka skala integracii, 158 timera 555, 151, 158, 159, 163, 164, 165, 167, 168, 174, 200, 282, 287, 358 TTL, 169, 214, 215, 216 wejście pływające, 162 uziemienie, 63

## V

Venn John, 211 Venna diagram, *Patrz:* diagram Venna Volta Alessandro, 14, 18

#### W

wat, 35, 41 Watt James, 35, 36 Wheelera przybliżenie, *Patrz:* przybliżenie Wheelera wire wrap, *Patrz:* połączenie owijane woda dejonizowana, *Patrz:* woda destylowana destylowana, 12, 354 wolt, 3, 4, 14, 15, 16, 29, 30, 41 woofer, 288 wyświetlacz diodowy, 197 o wspólnej anodzie, 197 o wspólnej katodzie, 197 siedmiosegmentowy, 156, 195, 196, 197, 247, 358 sterownik, 198 wzbudnik, *Patrz:* cewka magnetyczna wzmacniacz, 277 dźwięku, 280, 281, 282, 283, 284, 287 operacyjny, 298, 318

## Z

zamek szyfrowy, 219, 221 zasilacz sieciowy, 62, 107, 356 jednonapięciowy, 107 modyfikacja, 125 uniwersalny, 107 warsztatowy, 108 zatrzask, 230, 231, 232 zegar systemowy, 328 złączka goldpin, 116, 356 zmienna, 322, 323 int, 323 long, 333 niekontrolowana, 11 znak &&, 322  $=$  =  $, 322$ zworka, *Patrz:* przewód połączeniowy zwrotnica głośnikowa, 288, 289

## PROGRAM PARTNERSKI - GRUPY HELION

# 1. ZAREJESTRUJ SIĘ<br>2. PREZENTUJ KSIĄŻKI<br>3. ZBIERAJ PROWIZJĘ

Zmień swoją stronę WWW w działający bankomat!

Dowiedz się więcej i dołącz już dzisiaj! http://program-partnerski.helion.pl

![](_page_44_Picture_4.jpeg)

## Spal, zepsuj, eksperymentuj - oto Twoja ścieżka do wiedzy!

Elektronika jest uważana za trudną dziedzinę wiedzy. Zwykle naucza się jej standardowymi metodami: najpierw przedstawia się definicje, wzory i prawidła, a dopiero potem przechodzi się do ćwiczeń praktycznych. Adept elektroniki najpierw zapoznaje się ze wskazówkami i, postepując ściśle według instrukcji, buduje proste obwody. Oczywiście, nie jest to zła metoda nauki. Niemniej jednak, jeśli chcesz się zaciekawić, zafascynować i naprawdę nauczyć elektroniki, o wiele lepszą metoda jest nauka przez odkrywanie. Polega ona na eksperymentowaniu, własnorecznym łaczeniu komponentów i obserwacji – dzięki temu zrozumienie procesów, które zachodzą w działających układach, przychodzi dużo łatwiej i naturalniej, a nabyta wiedza jest o wiele trwalsza.

Książka, którą masz przed sobą, to nietuzinkowy podręcznik podstaw elektroniki. Nauka następuje głównie dzieki eksperymentom, a podstawy teoretyczne są przedstawiane nieco później. Świat elektroniki staje się fantastycznym polem do własnych badań, prób i odkryć. Książka ma tę samodzielną drogę Czytelnikowi wskazać i ułatwić. Zawiera przy tym mnóstwo cennych wskazówek, poczawszy od listy niezbednych przyrzadów, na instrukcjach rozwiązywania problemów skończywszy. Autor zachęca do prawdziwego eksperymentowania, w którym ewentualne pomyłki będą istotnym elementem procesu nauki!

#### W tej książce znajdziesz:

- mnóstwo świetnych projektów, uszeregowanych od najprostszych po dość złożone  $\boldsymbol{\mathcal{P}}$
- instrukcje dotyczące przygotowania własnego "laboratorium elektroniki"  $\rightarrow$
- jasne i łatwe do zrozumienia wskazówki dotyczące poszczególnych eksperymentów  $\rightarrow$
- $\mathbf{z}$ przystępnie podane podstawy teoretyczne elektroniki
- wskazówki odnoszące się do korzystania z mikrokontrolera Arduino  $\rightarrow$

Charles Platt - redaktor prowadzący magazynu "Make". Jego zainteresowanie światem komputerów i informatyki sięga lat siedemdziesiątych ubiegłego wieku. Jest autorem licznych książek poświęconych informatyce, ale pisał również powieści science fiction, na przykład The Silicon Man czy Protektor. Przestał jednak pisać powieści po tym, jak w 1993 roku rozpoczął współpracę z magazynem "Wired". Kilka lat później został jednym z trzech redaktorów prowadzących tego czasopisma. Platt ma jeszcze jedną pasję: projektowanie i budowę prototypów urządzeń medycznych w warsztacie położonym w odludnej części północnej Arizony.

![](_page_45_Picture_10.jpeg)

![](_page_45_Picture_11.jpeg)